## SAP Business One How-To Guide

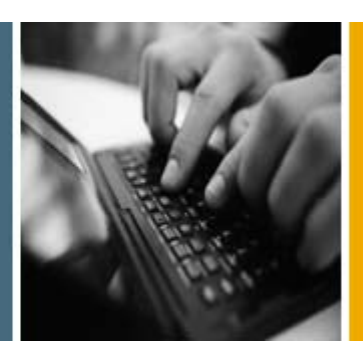

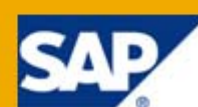

PUBLIC

# SDK Compatibility Issues in SAP Business One

Applicable Release:

SAP Business One 8.8

Document Version:

1.0

All Countries English June 2009

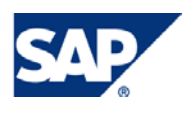

#### **Table of Contents**

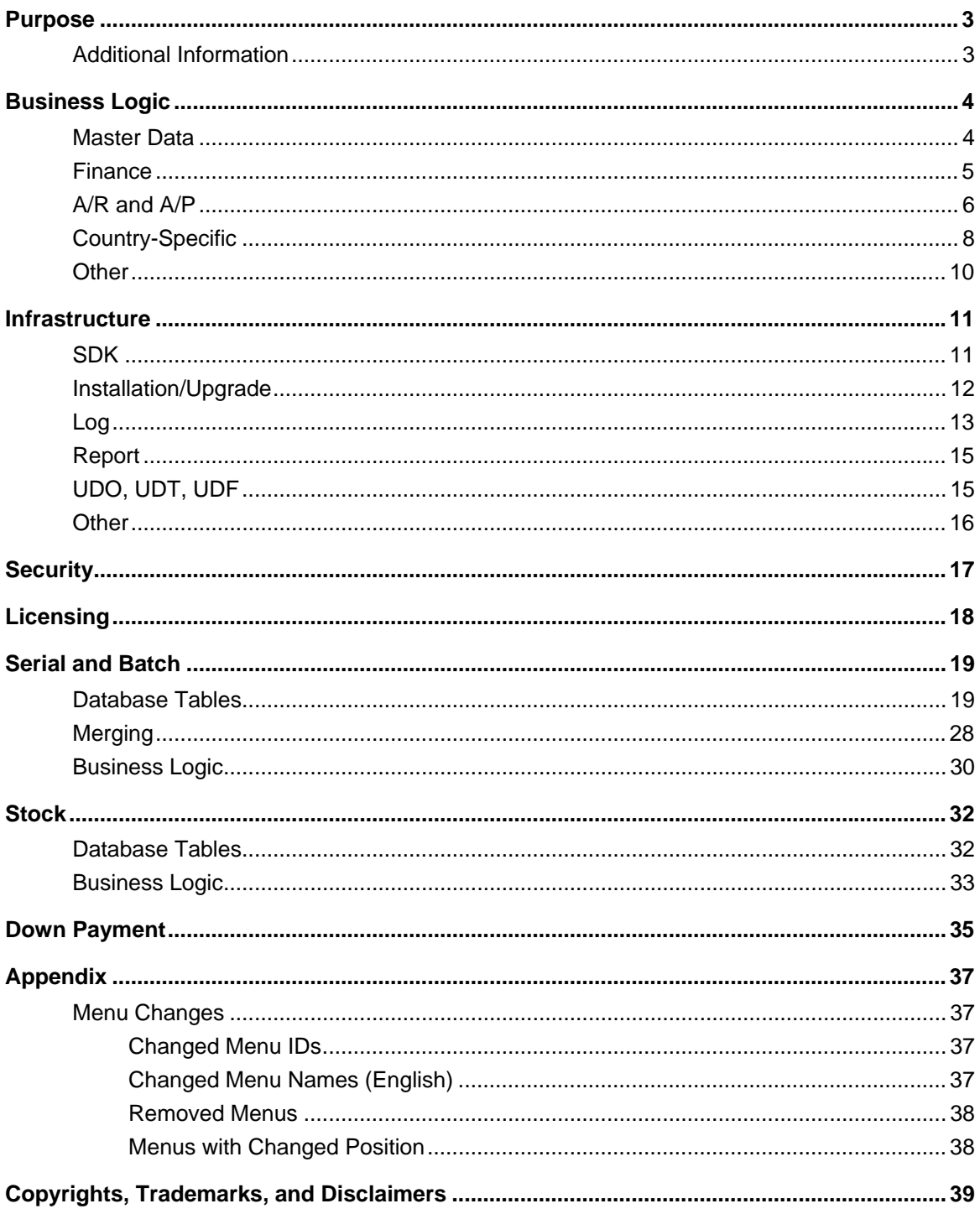

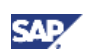

## <span id="page-2-0"></span>Purpose

This document lists known compatibility issues for add-ons that are run in SAP Business One 8.8. The issues involve add-ons that were built for releases prior to 8.8 and are now being run in the new release.

The issues also affect existing installations that run add-ons and that are upgrading to 8.8.

The issues involve changes in the application – such as menu changes and new exceptions – as well as to the SDK.

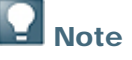

Add-ons that use the RecordSet object (for unexposed objects) and that are dependent on the database structure may face additional compatibility issues not listed here.

### Additional Information

For compatibility issues from previous releases, see the main SDN page for the following releases:

- [SAP Business One SDK Version 2007](https://www.sdn.sap.com/irj/sdn/businessone?rid=/webcontent/uuid/7041afed-2e0d-2a10-67ac-d1dfd40835dc)
- [SAP Business One SDK Version 2005 A SP1](https://www.sdn.sap.com/irj/sdn/businessone?rid=/webcontent/uuid/263295d7-0b01-0010-0f8c-857392425956)
- [SAP Business One SDK Version 2005](https://www.sdn.sap.com/irj/sdn/businessone?rid=/webcontent/uuid/0a8fa965-0b01-0010-31a3-9a65f5ad1143)

For additional changes to the Stock module, see *Enhancements in Inventory Management* at [http://channel.sap.com/sbo/documentation.](http://channel.sap.com/sbo/documentation)

For a complete list of changes to the user-interface and the database schema, see the GUI and DB change list (XML files) in the SAP Business One area of SDN.

For changes in patches of 8.8, see the release information for each patch.

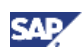

## <span id="page-3-0"></span>Business Logic

This section describes compatibility issues related to the application's business logic.

#### Master Data

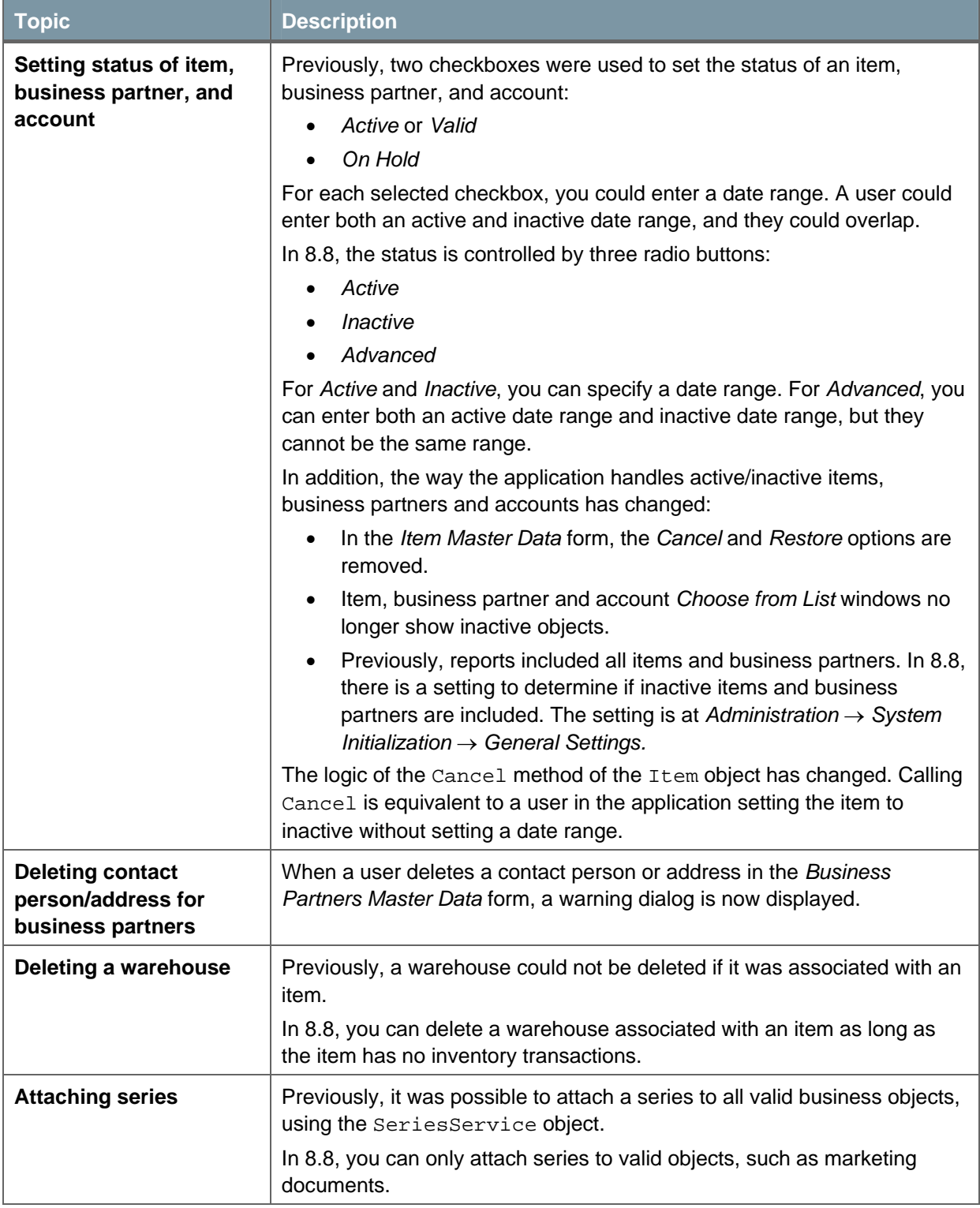

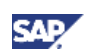

<span id="page-4-0"></span>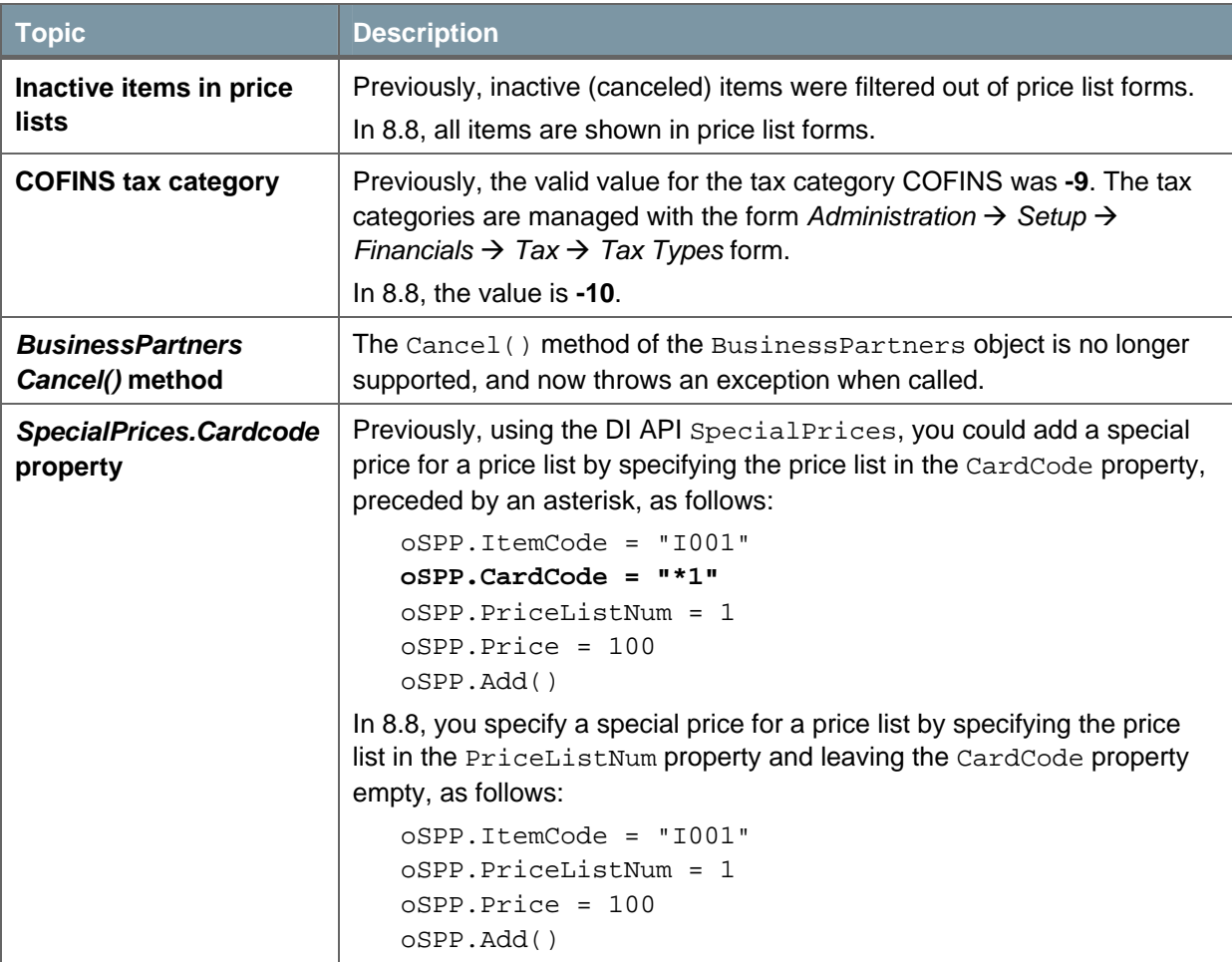

### Finance

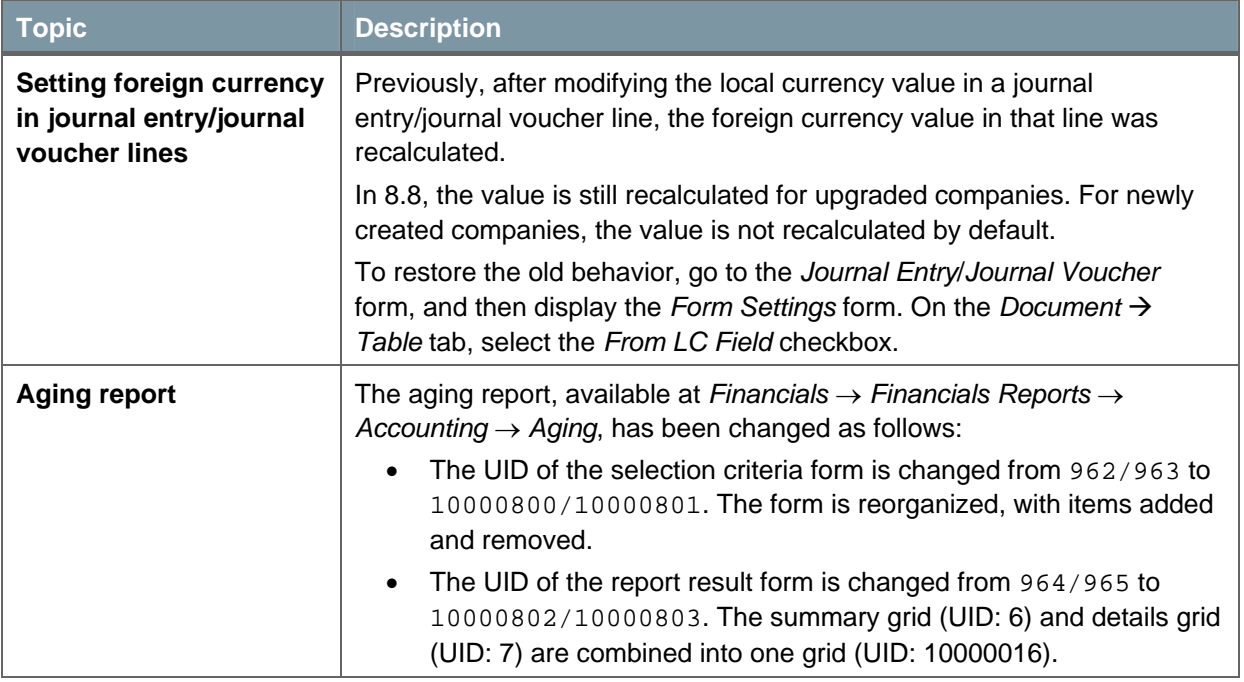

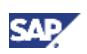

#### <span id="page-5-0"></span>A/R and A/P

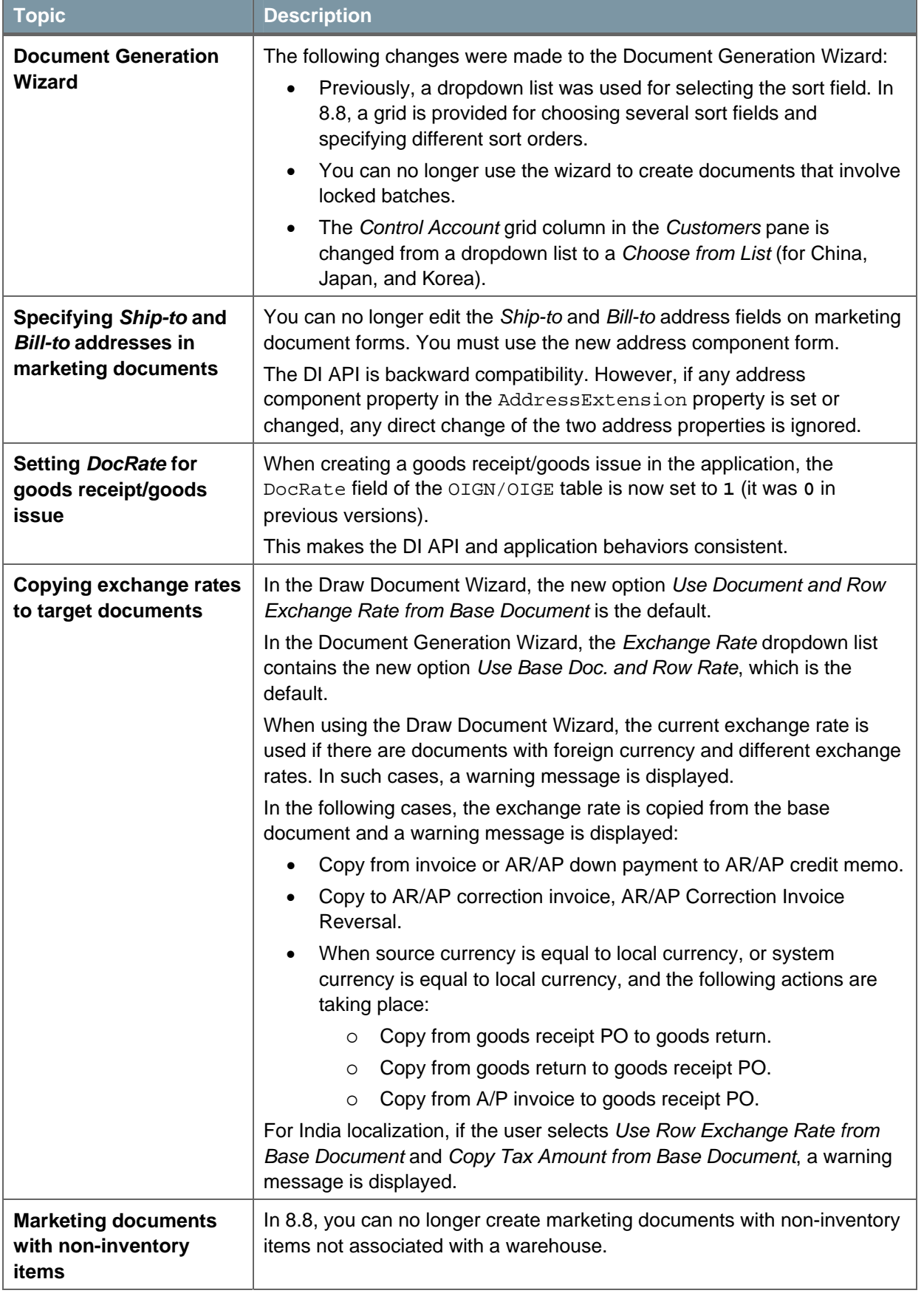

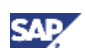

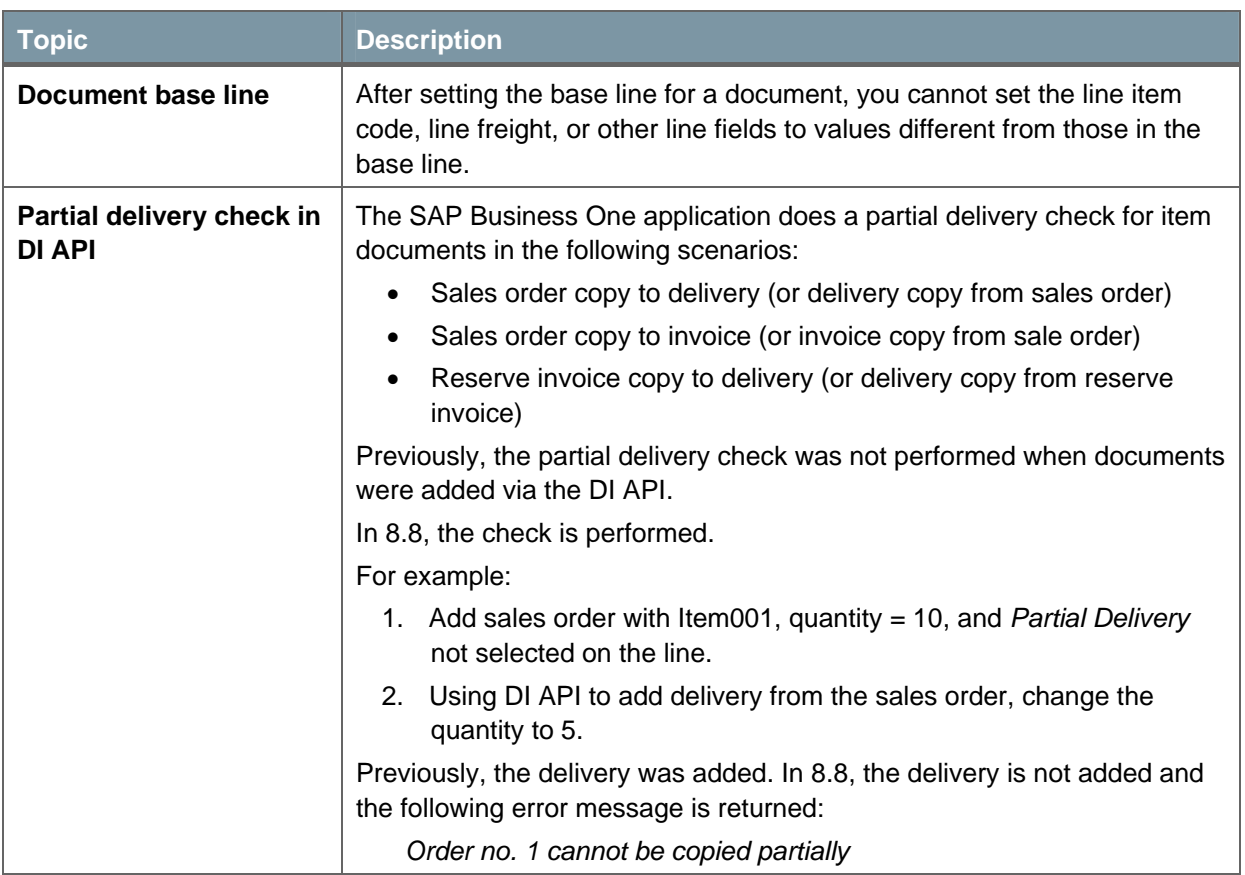

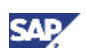

## <span id="page-7-0"></span>Country-Specific

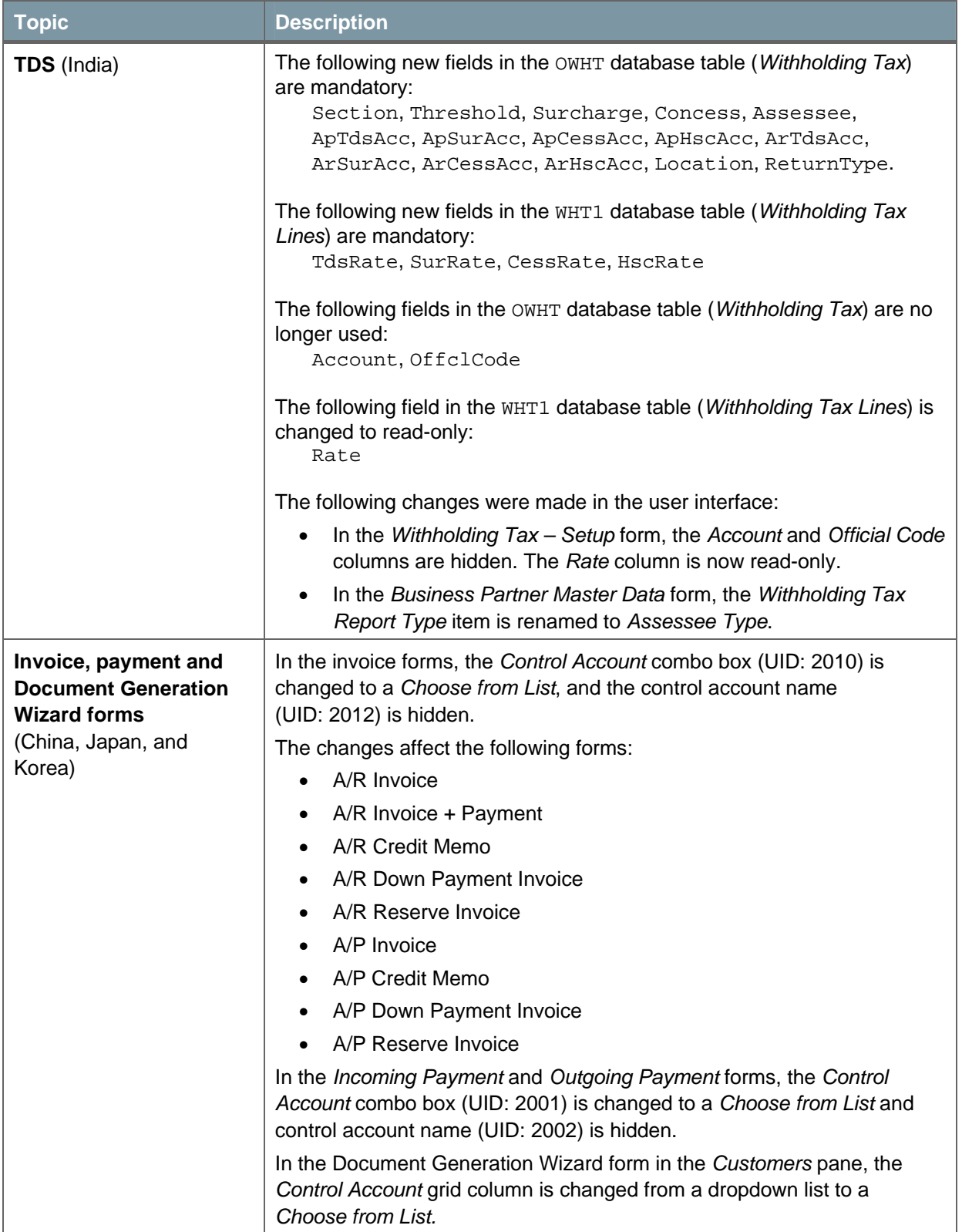

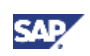

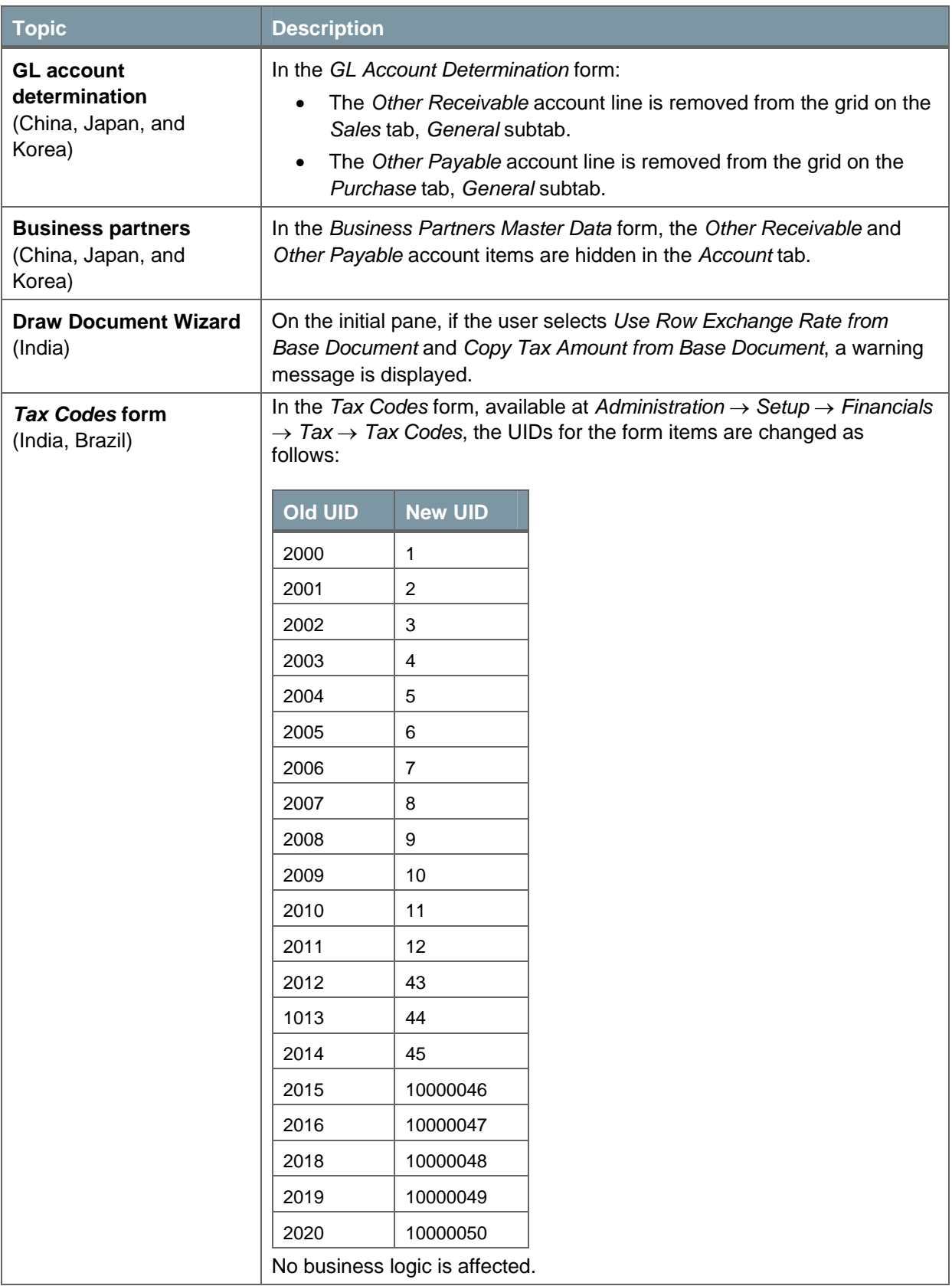

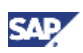

#### <span id="page-9-0"></span>**Other**

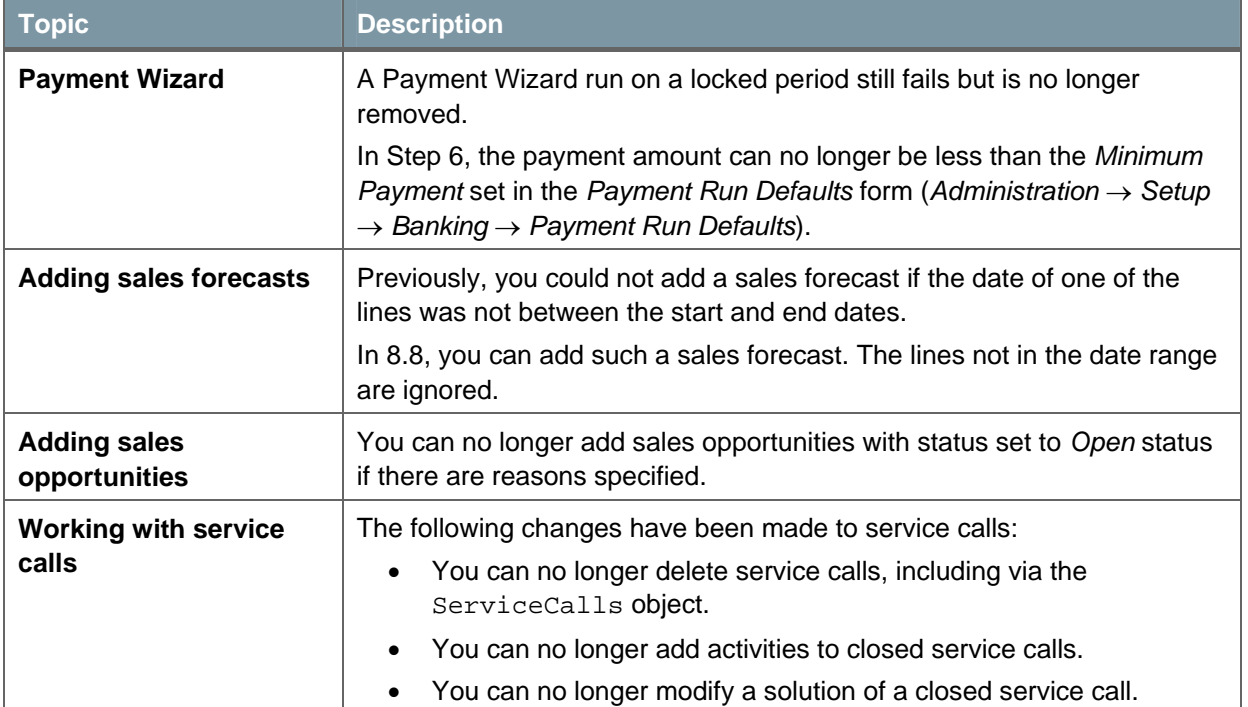

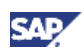

## <span id="page-10-0"></span>Infrastructure

This section describes compatibility issues related to the application's infrastructure.

#### SDK

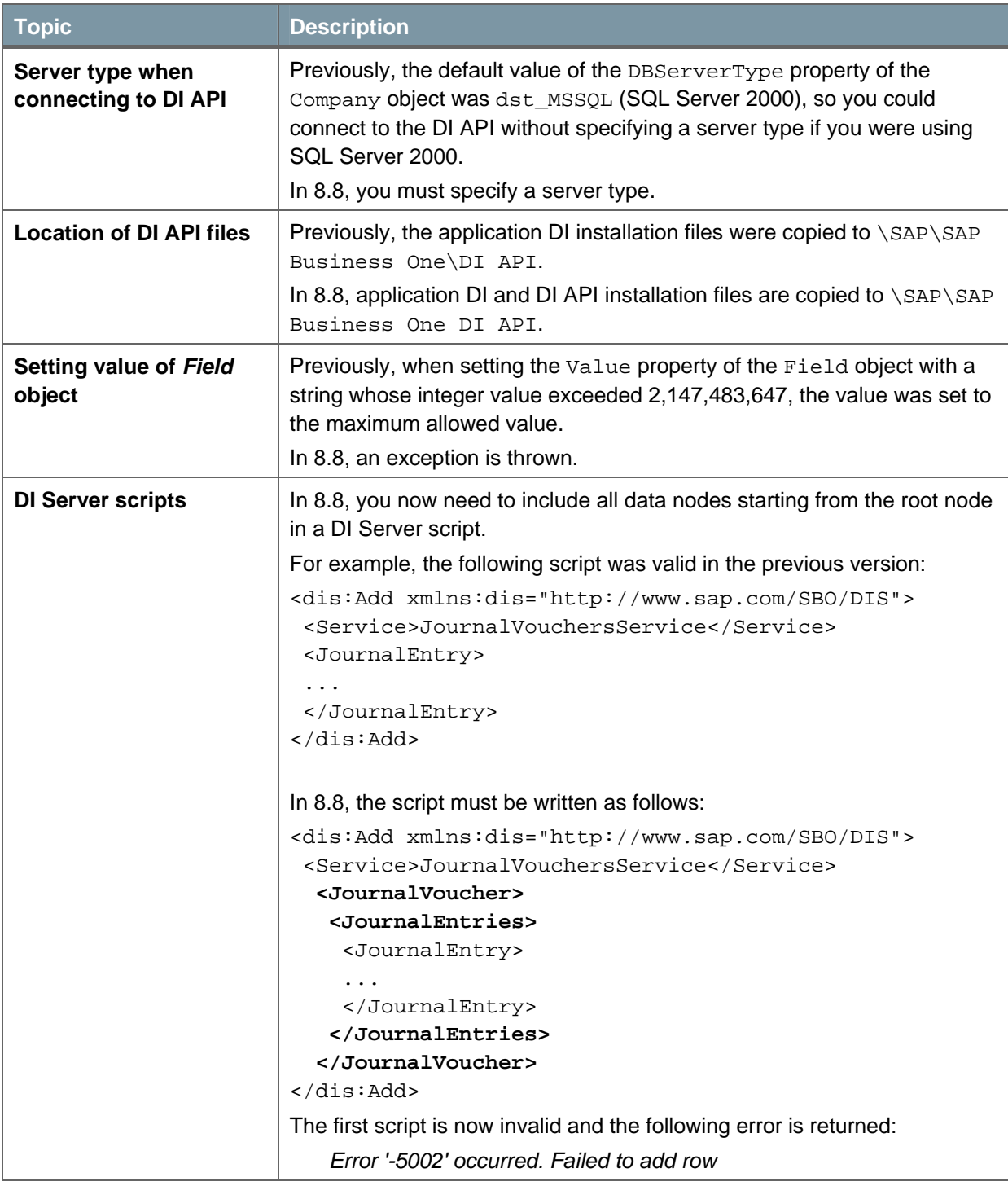

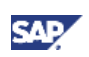

<span id="page-11-0"></span>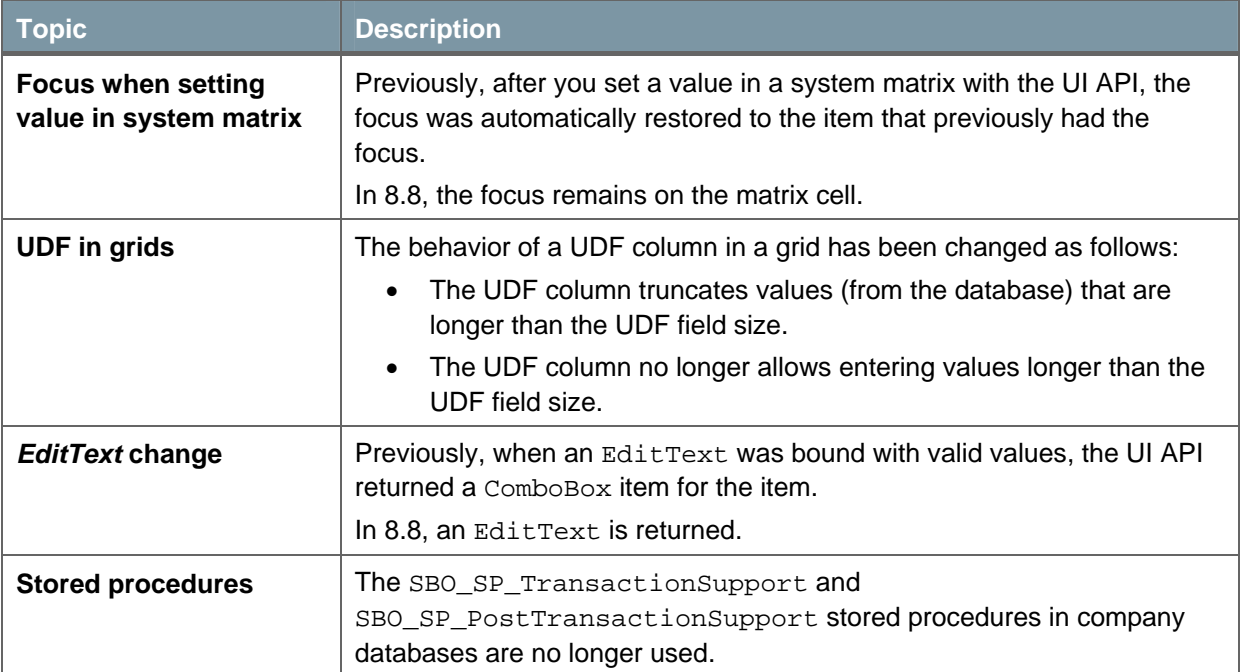

## Installation/Upgrade

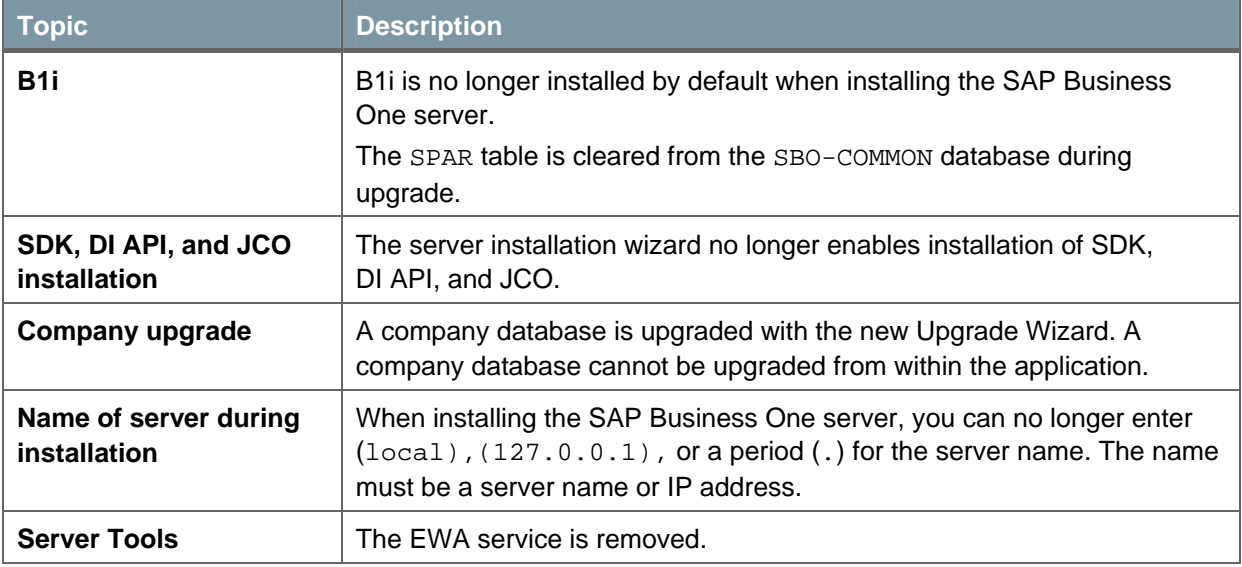

<span id="page-12-0"></span>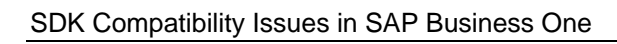

### Log

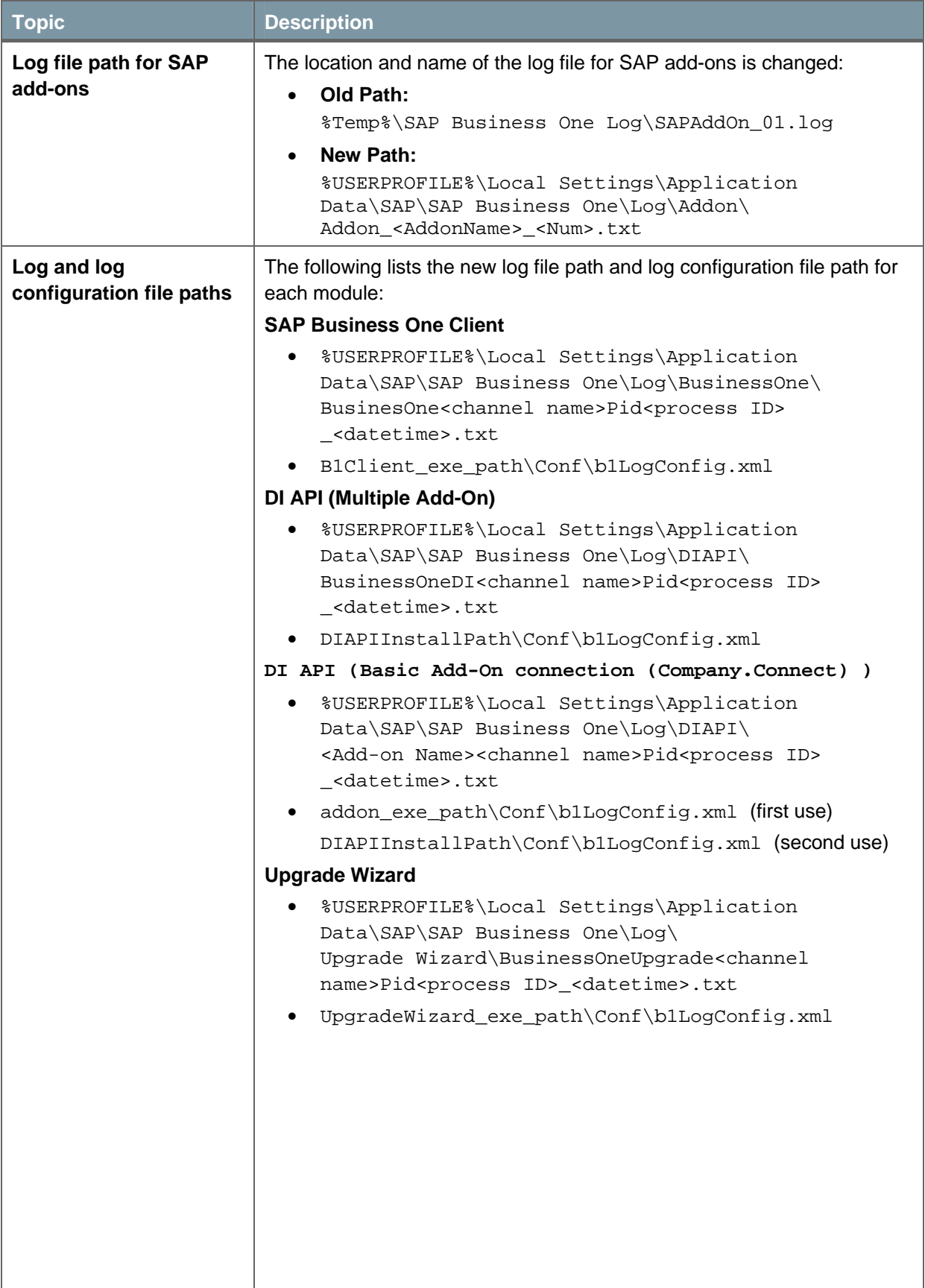

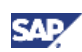

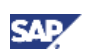

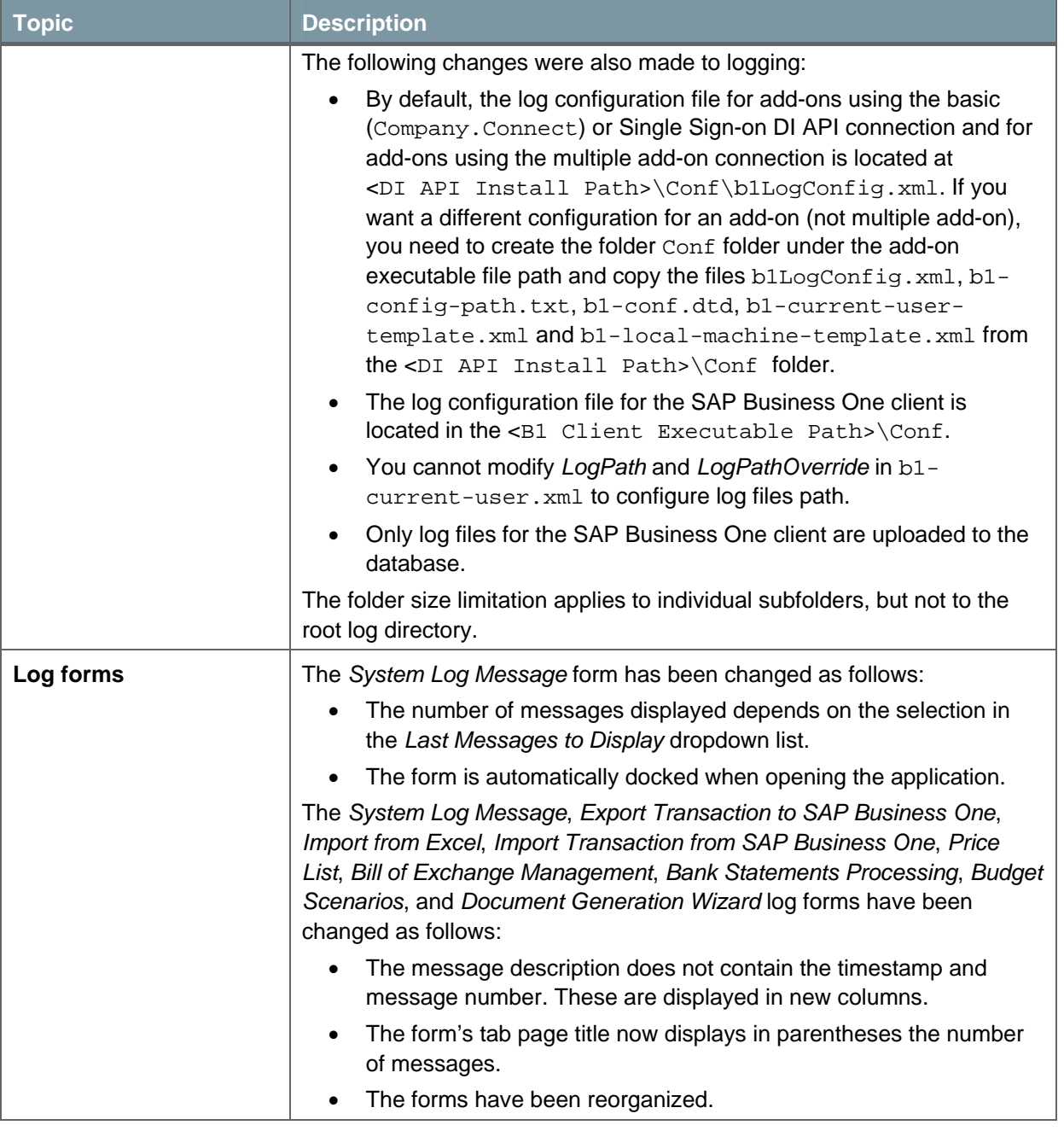

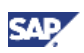

### <span id="page-14-0"></span>Report

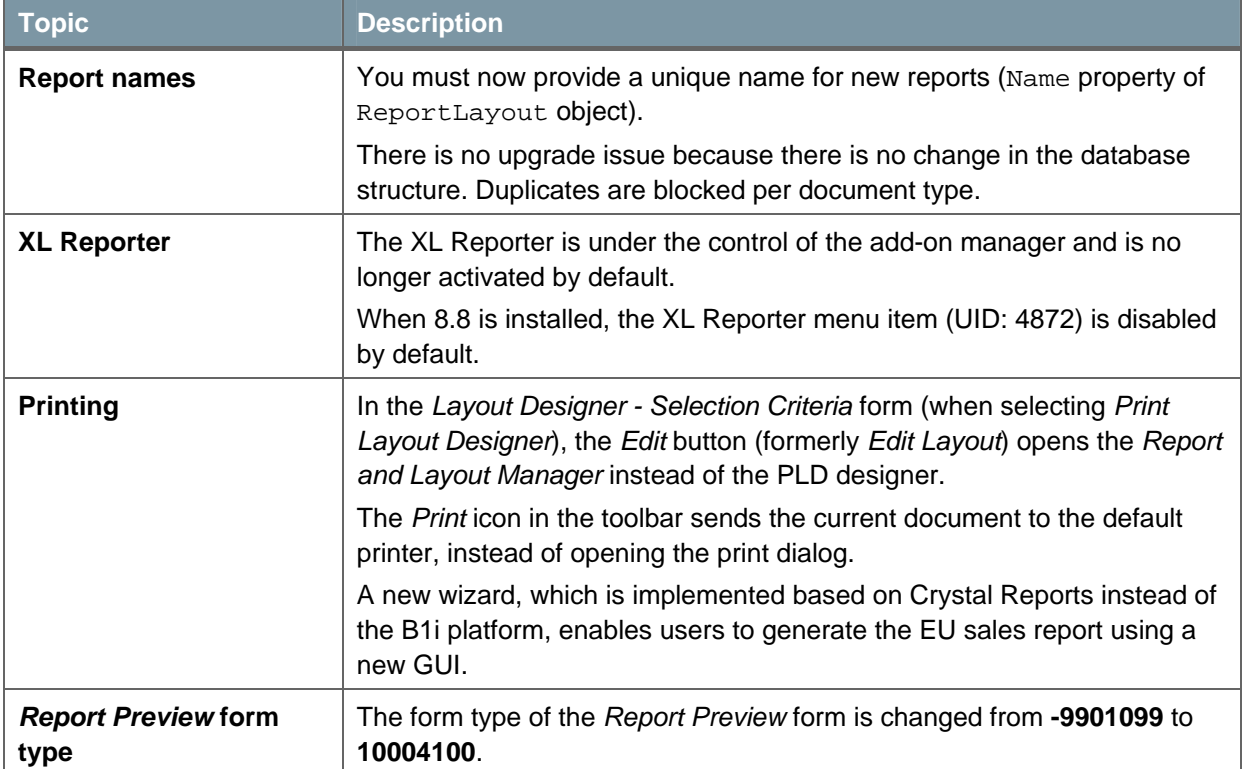

## UDO, UDT, UDF

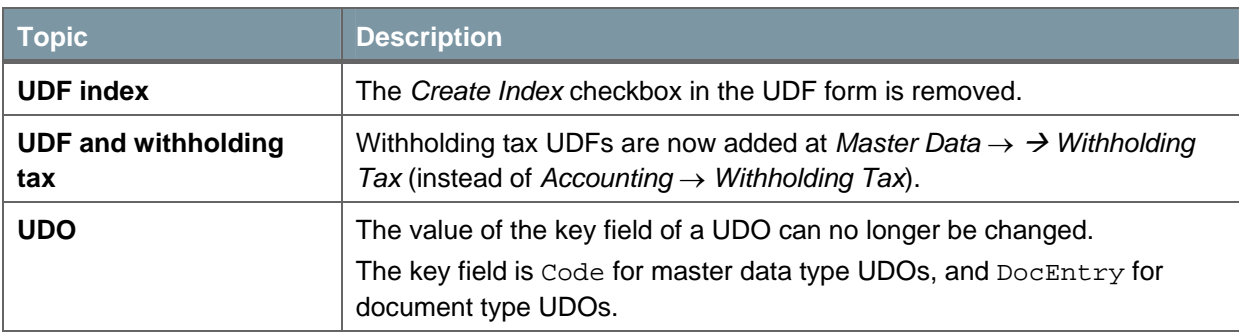

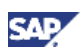

#### <span id="page-15-0"></span>**Other**

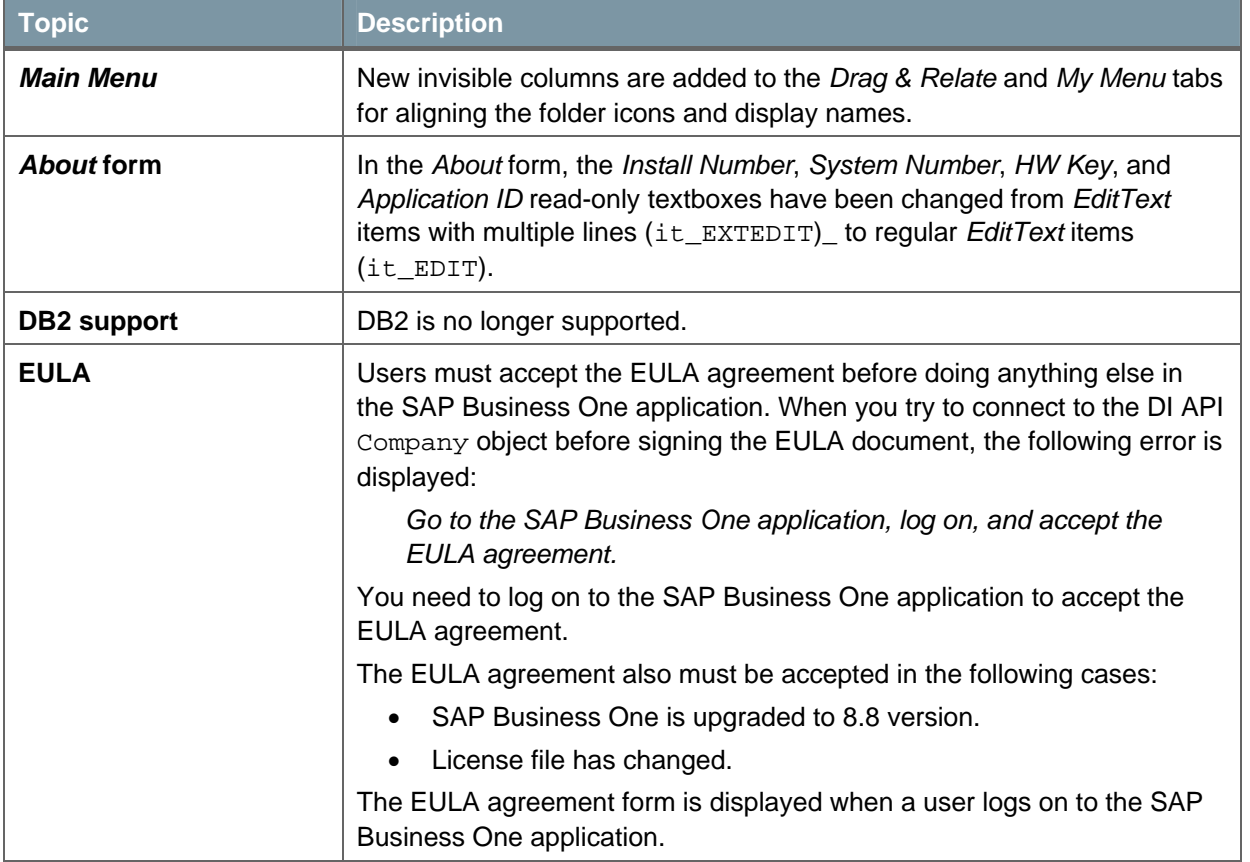

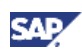

## <span id="page-16-0"></span>**Security**

This section describes security-related compatibility issues.

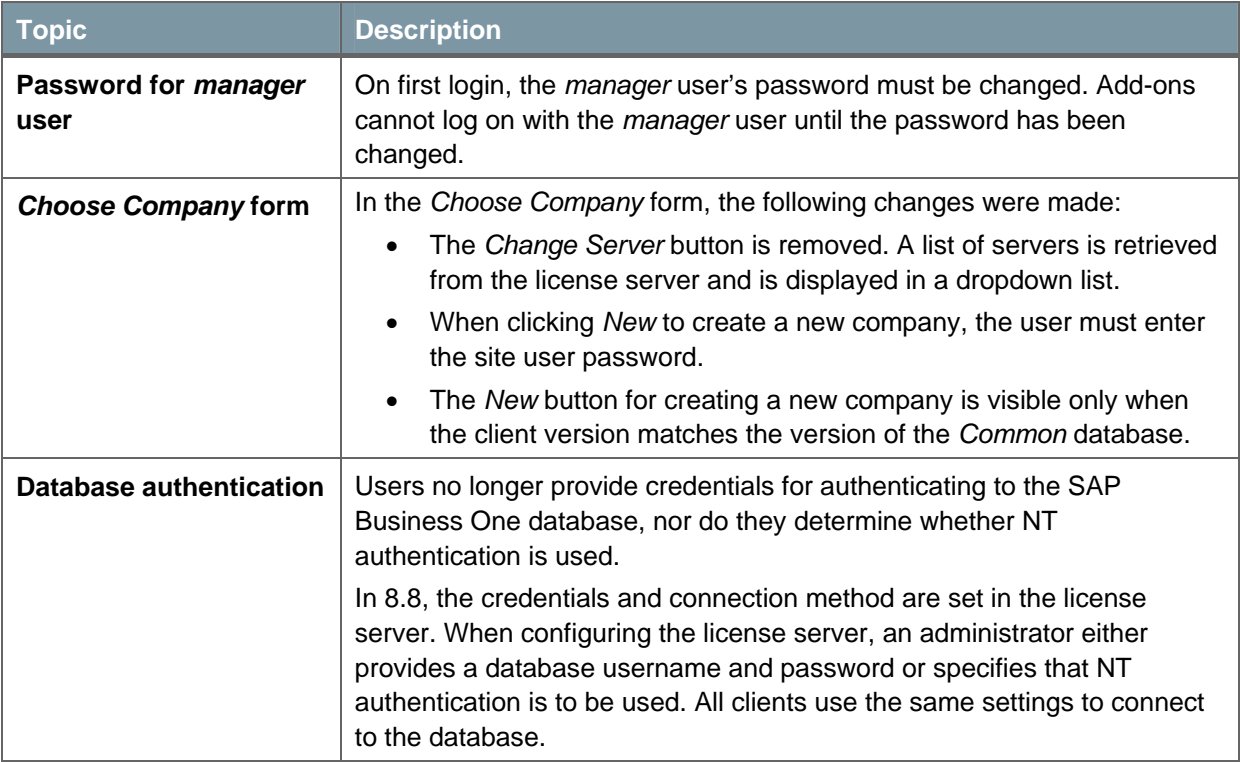

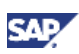

## <span id="page-17-0"></span>**Licensing**

This section describes license-related compatibility issues.

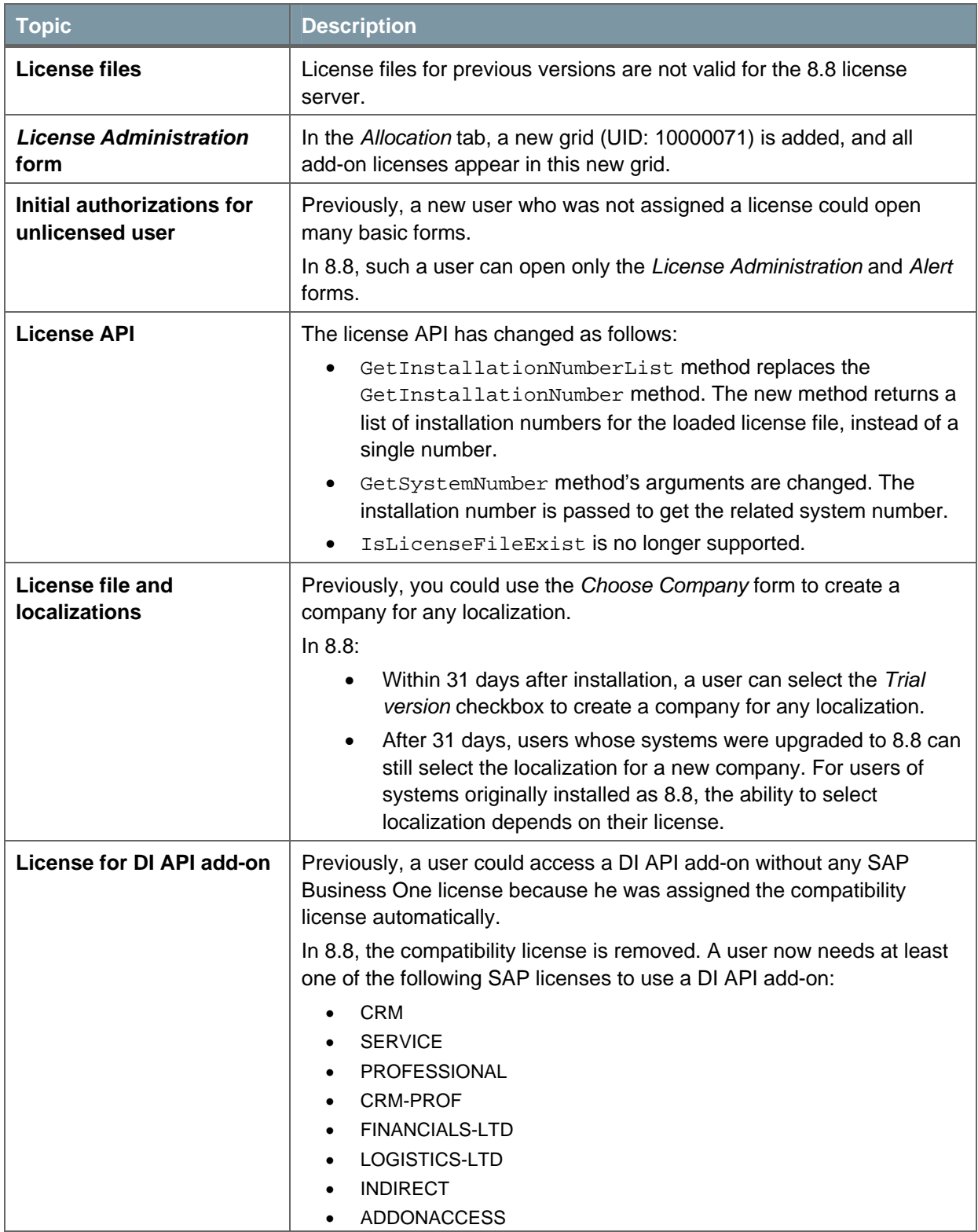

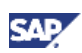

## <span id="page-18-0"></span>Serial and Batch

This section describes compatibility issues related to serial and batch processing.

#### Database Tables

Old tables have been replaced, and views have been created for querying data in order to keep compatibility.

#### Recommendation

We strongly recommend that you base new add-ons on the new tables and not the views.

The following shows the old and new serial and batch tables:

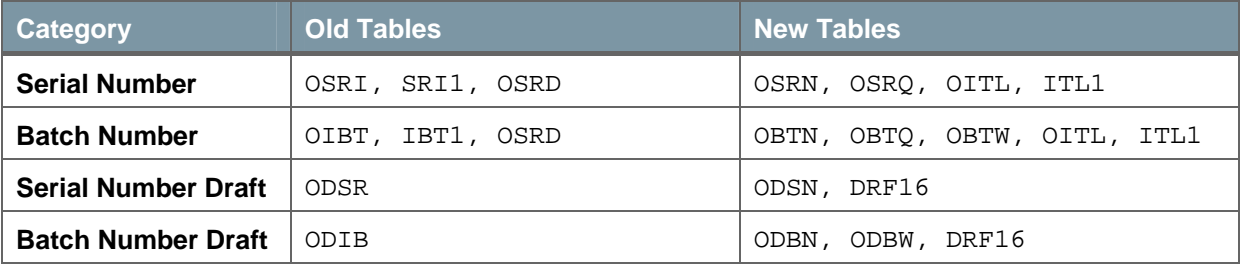

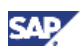

The following sections show the mapping of fields from the old to the new tables.

#### **OBTN (Batch Number Master Data)**

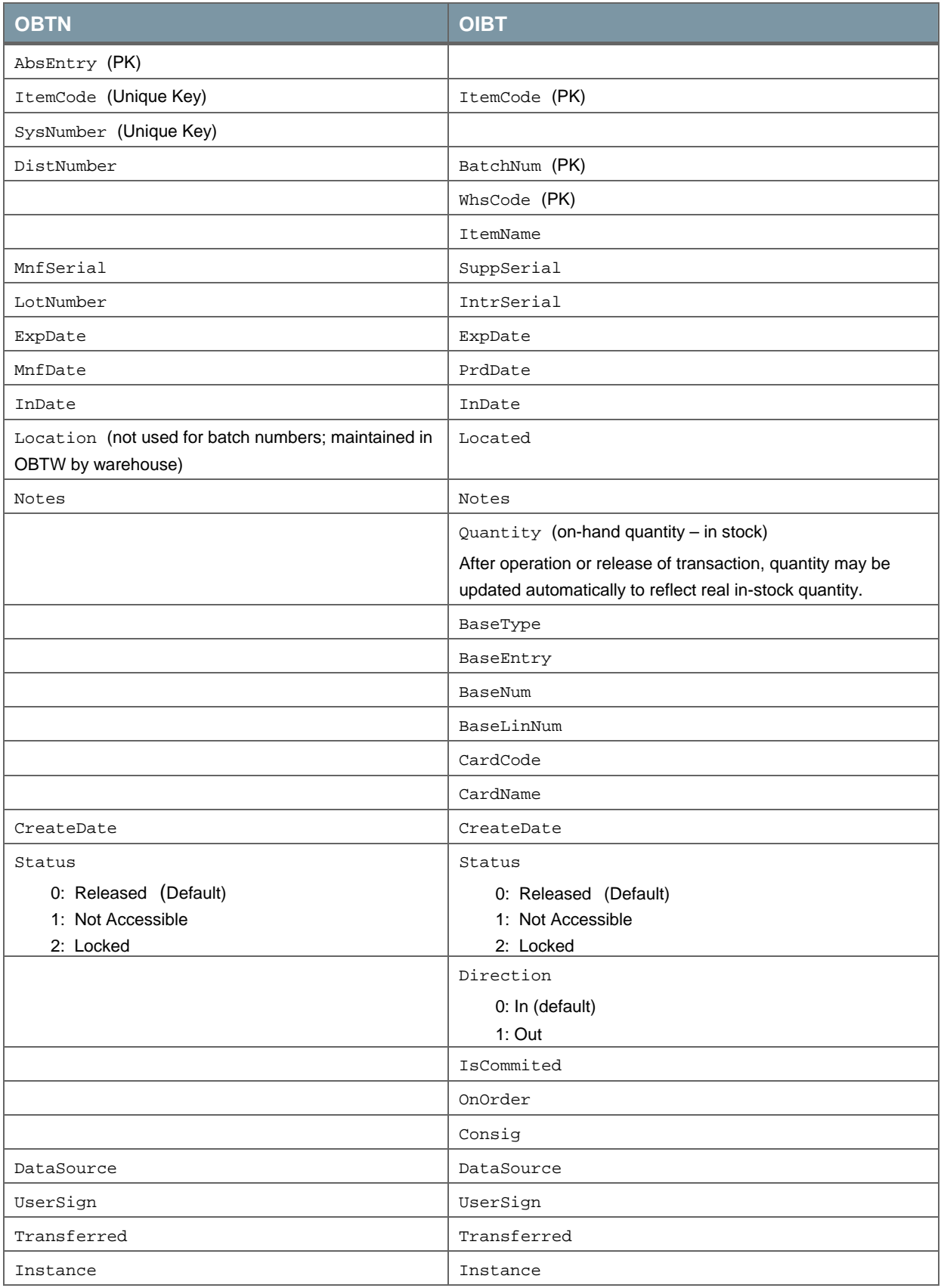

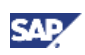

### **OBTQ (Batch Number Accumulator)**

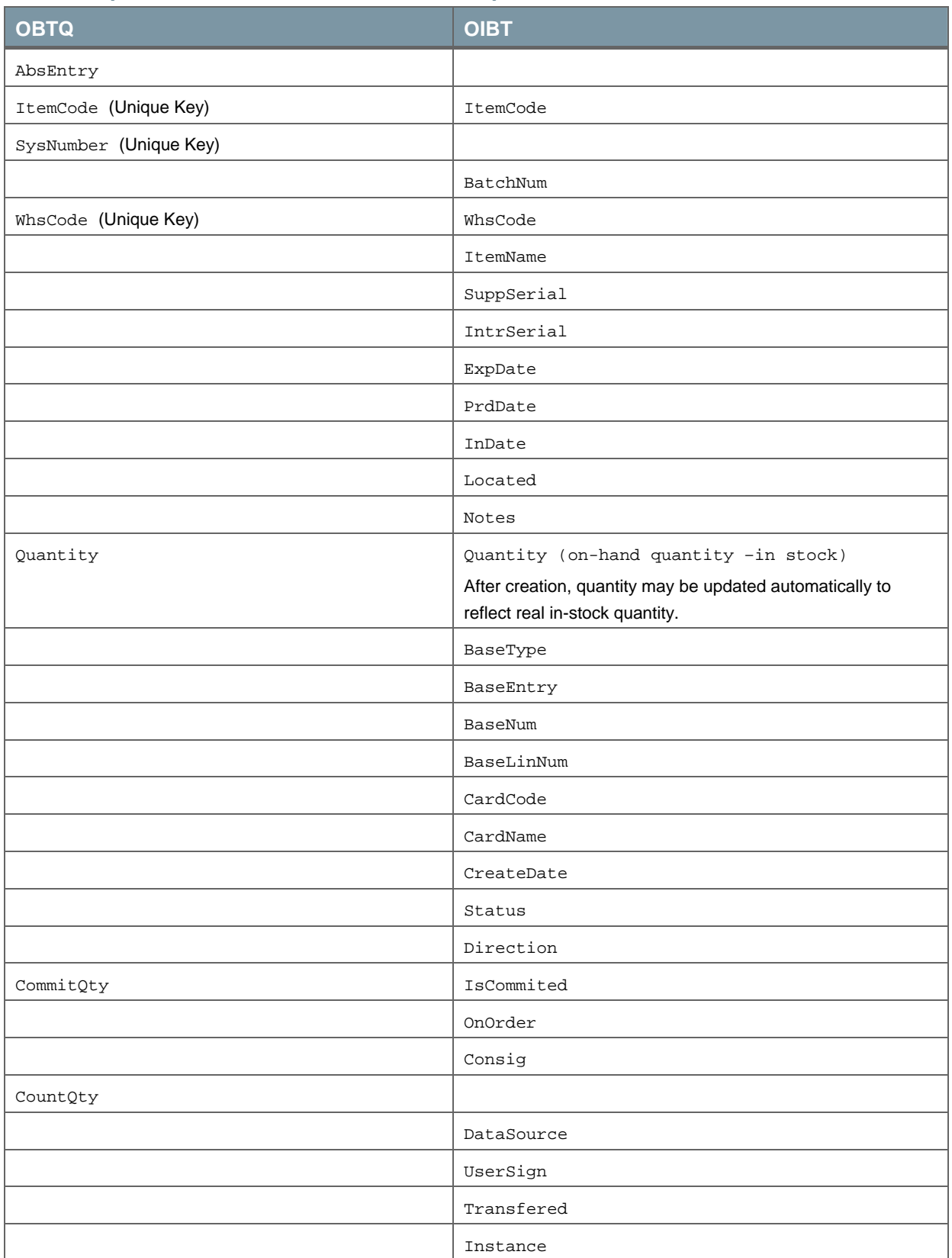

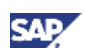

#### **OBTW (Batch Attributes in Location)**

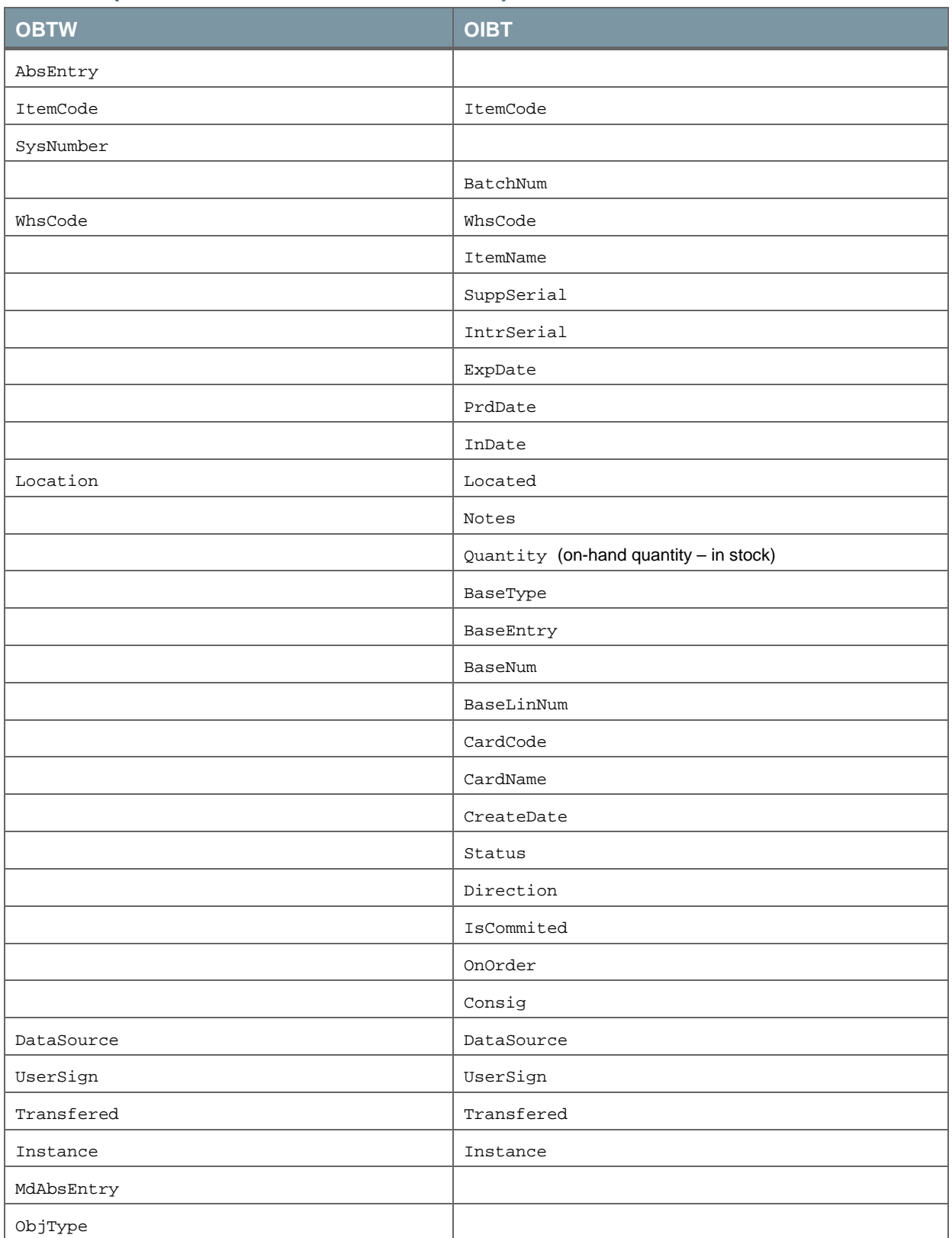

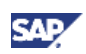

## **OITL (Serial and Batch Transaction Log)**

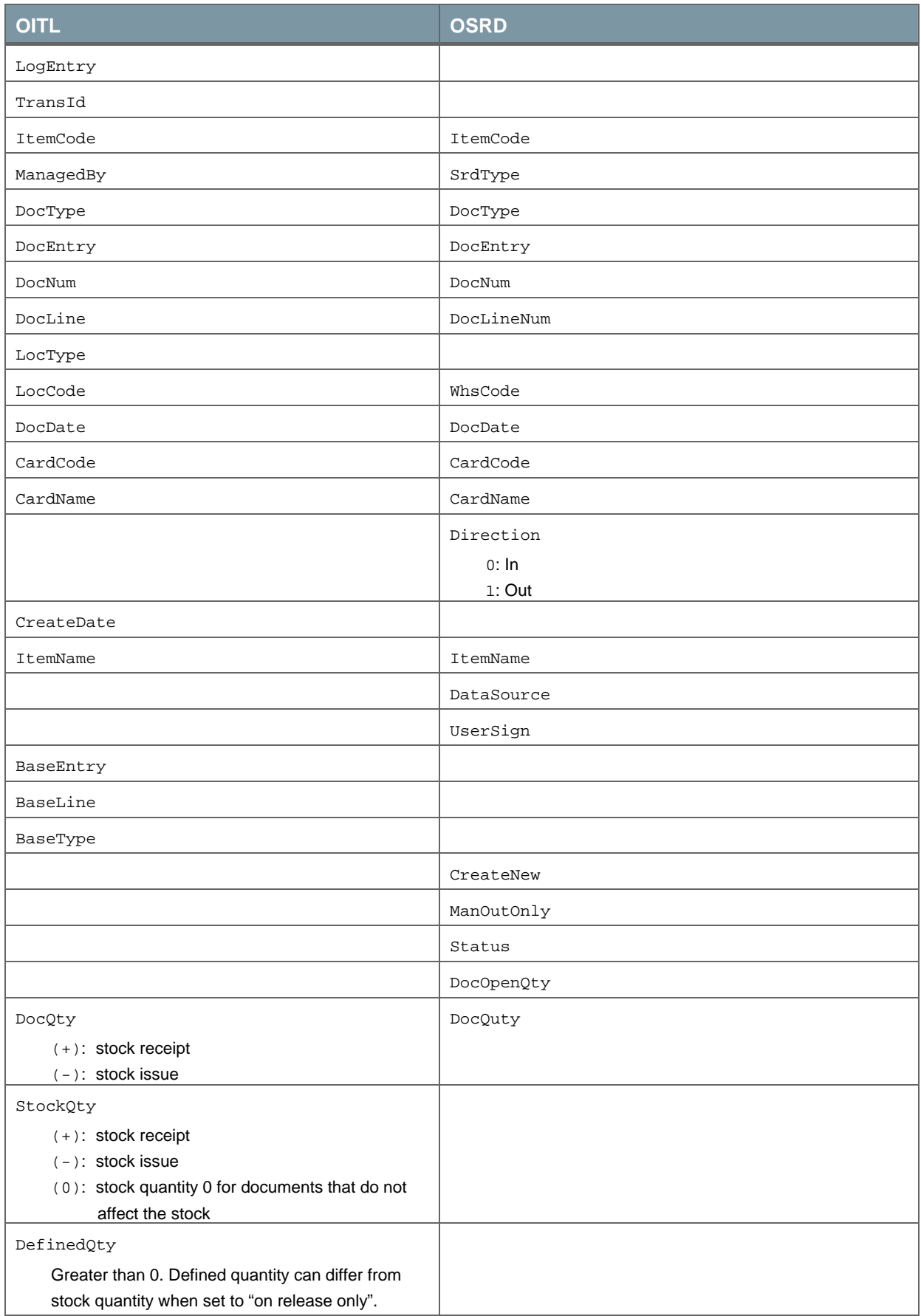

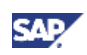

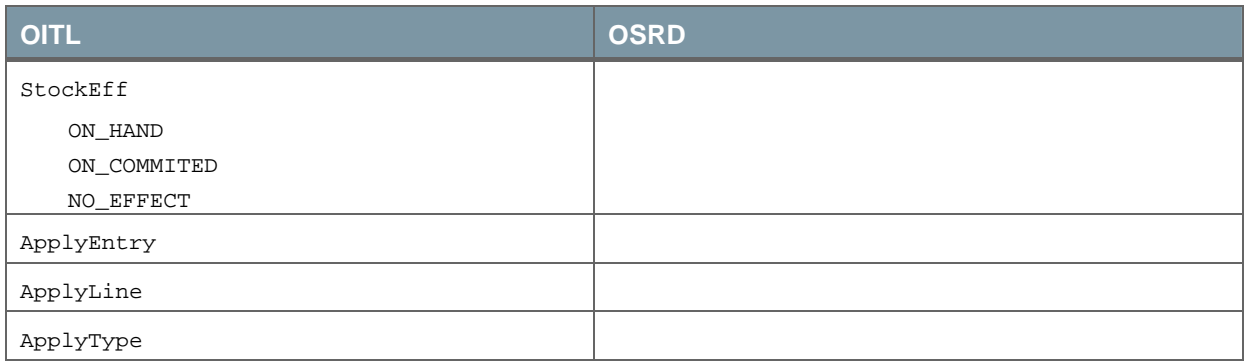

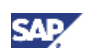

### **ITL1 (Transaction Log Detail for Serial and Batch)**

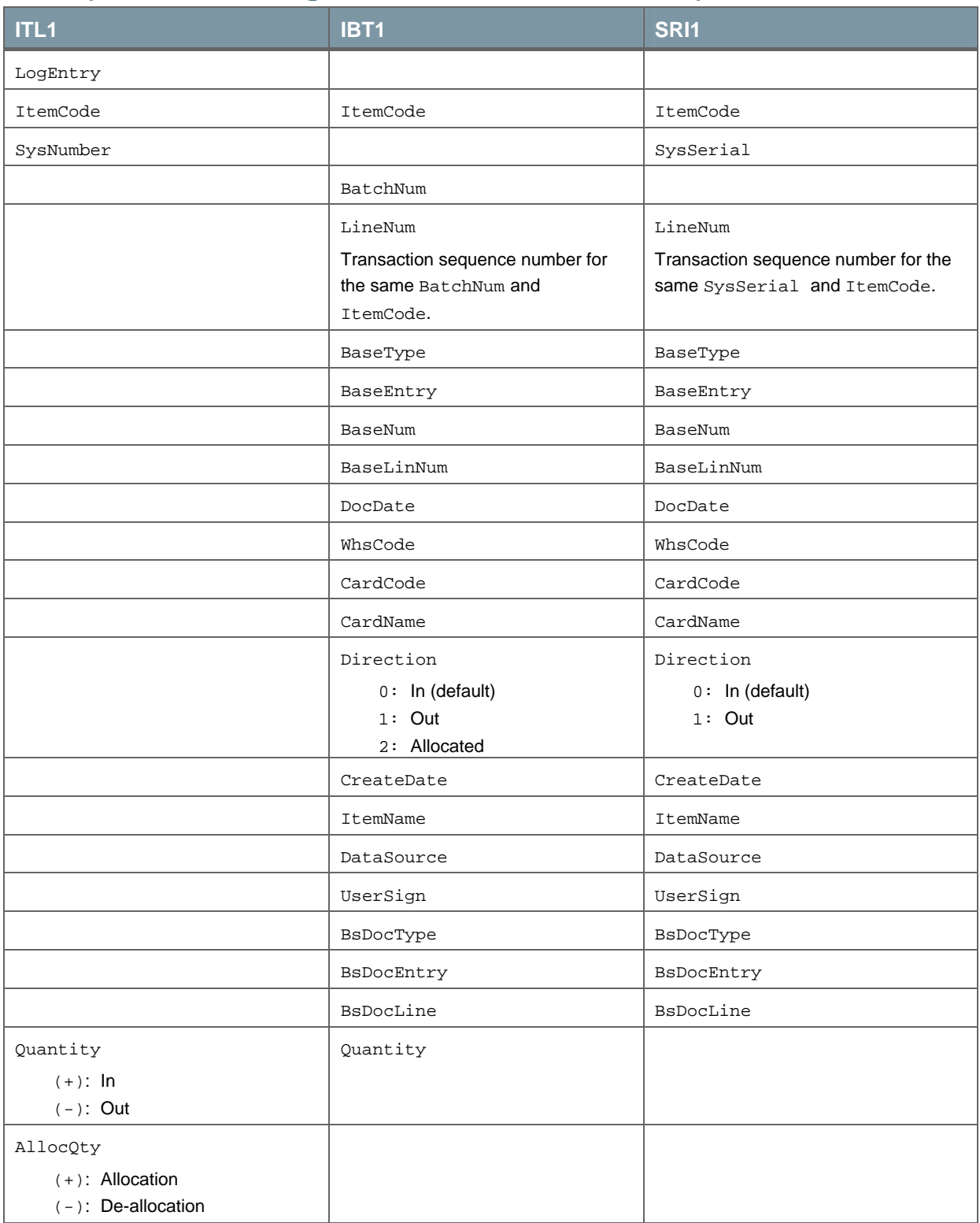

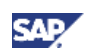

### **OSRN (Serial Number Master Data)**

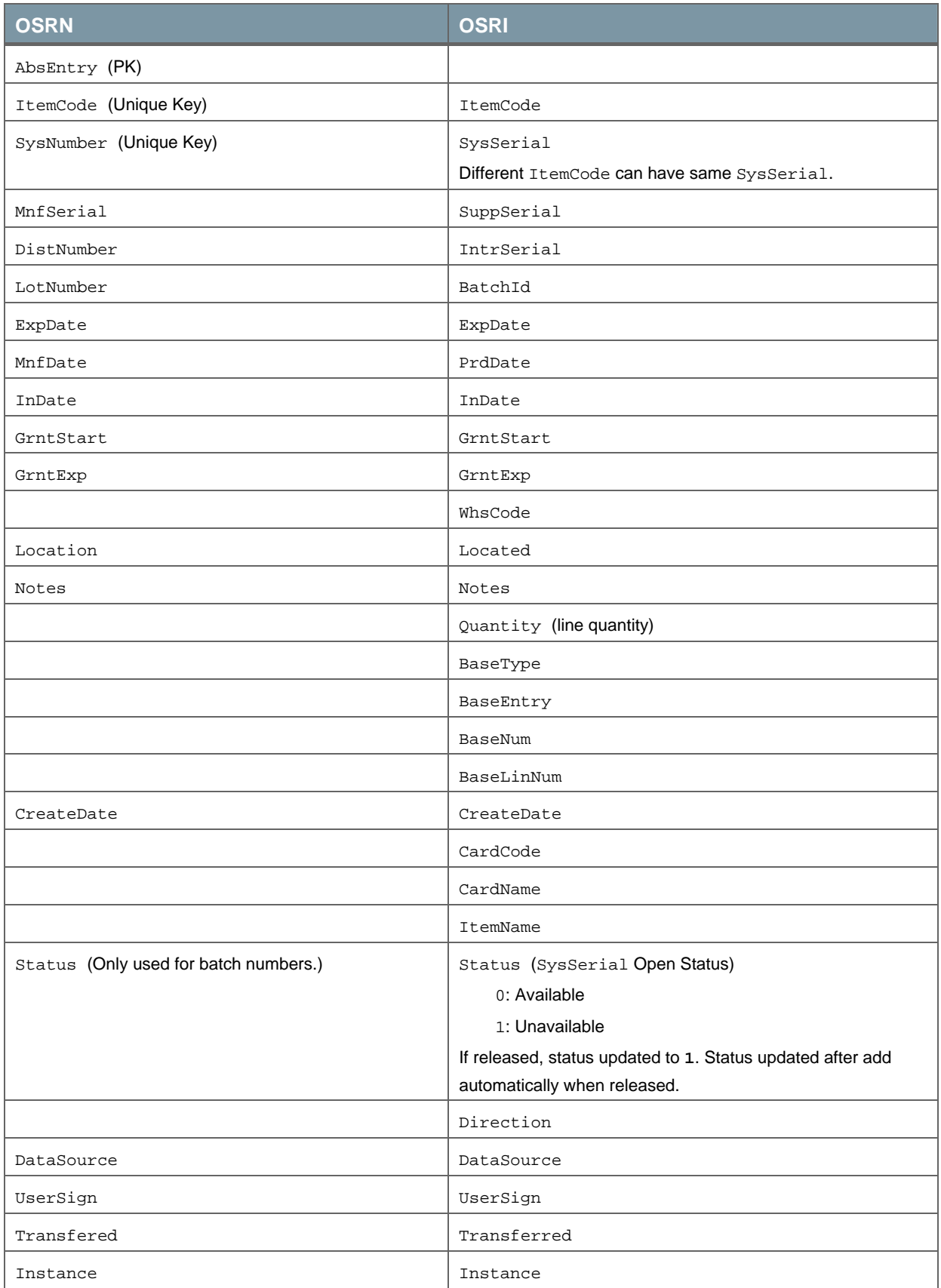

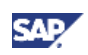

#### **OSRQ**

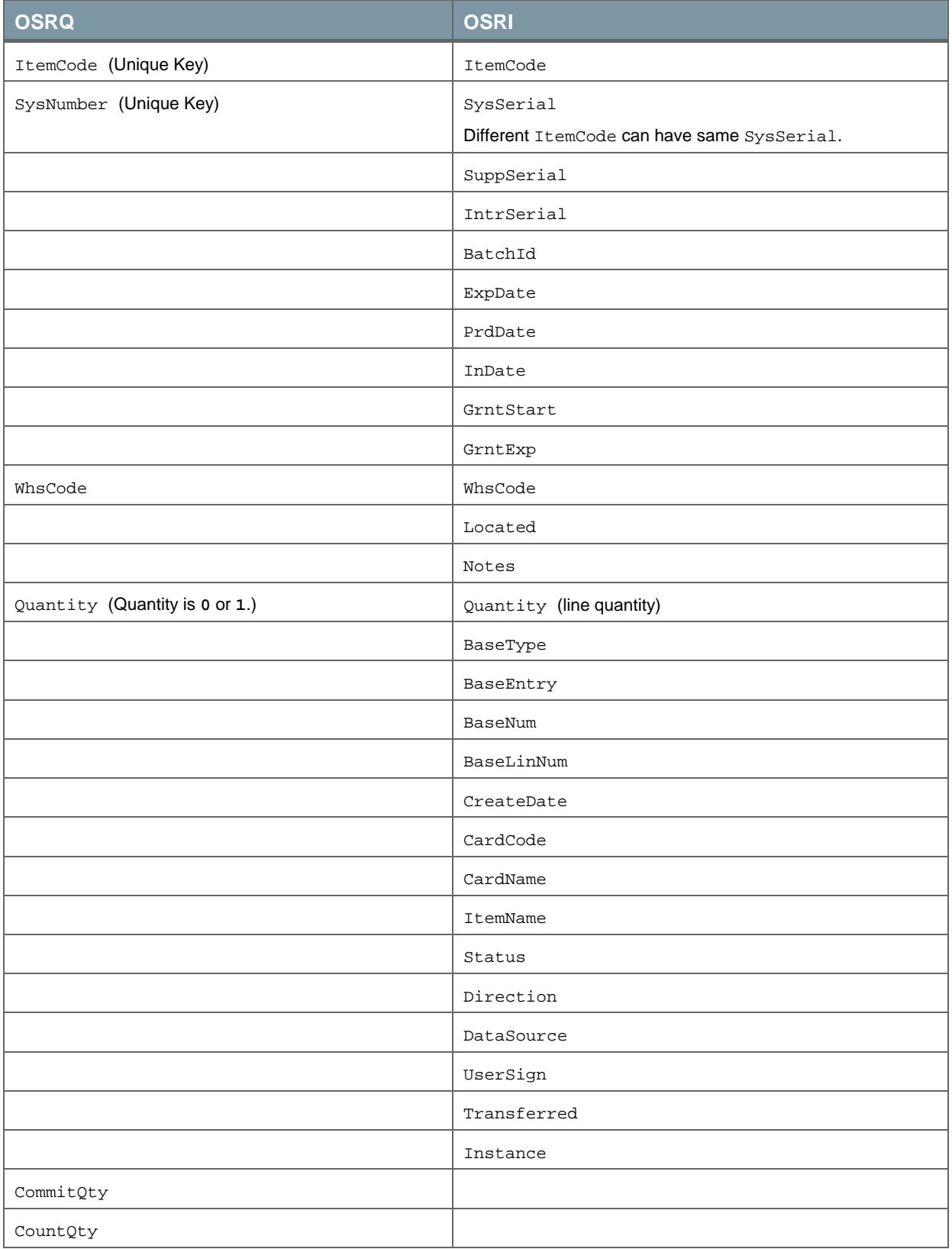

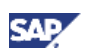

## <span id="page-27-0"></span>Merging

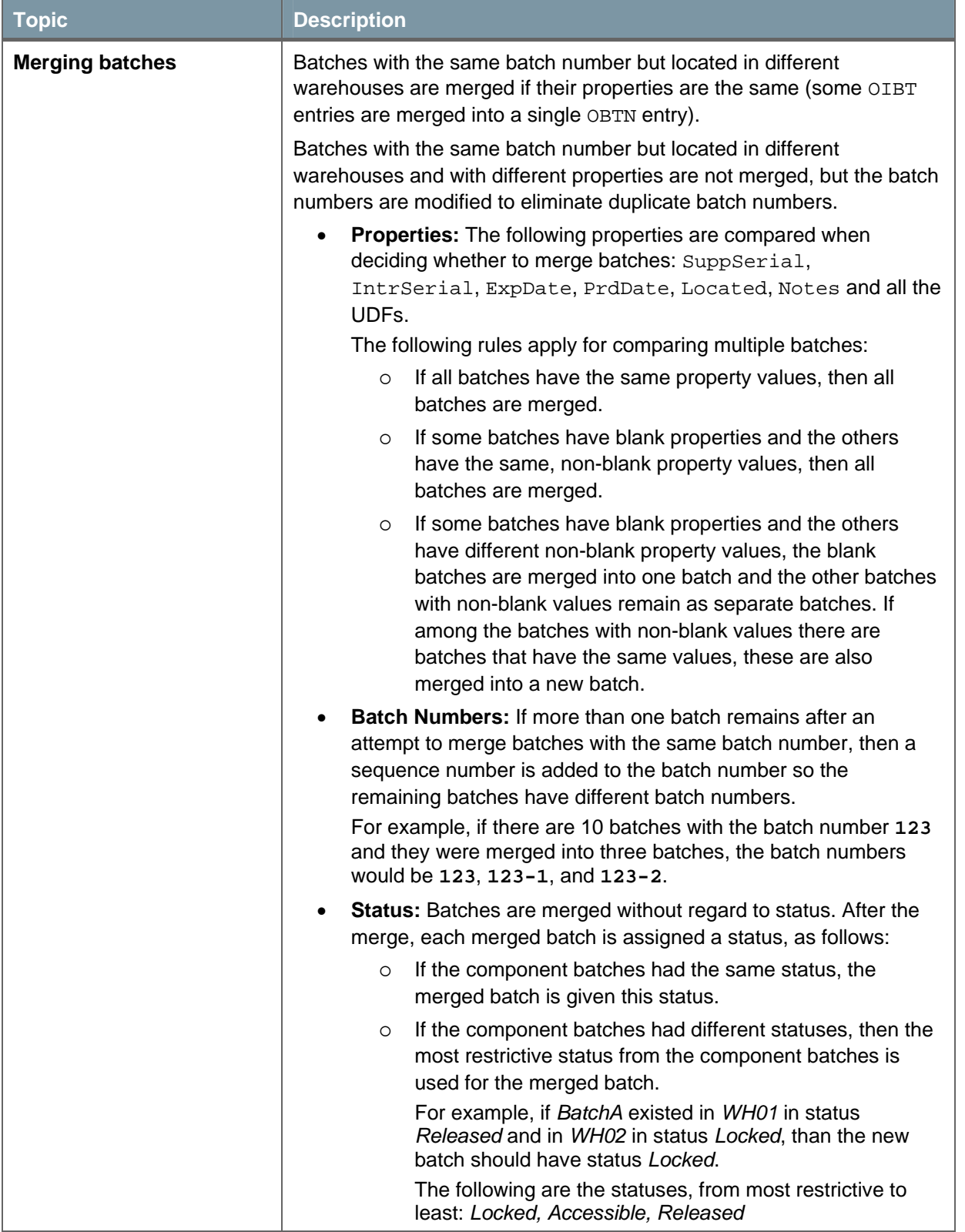

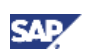

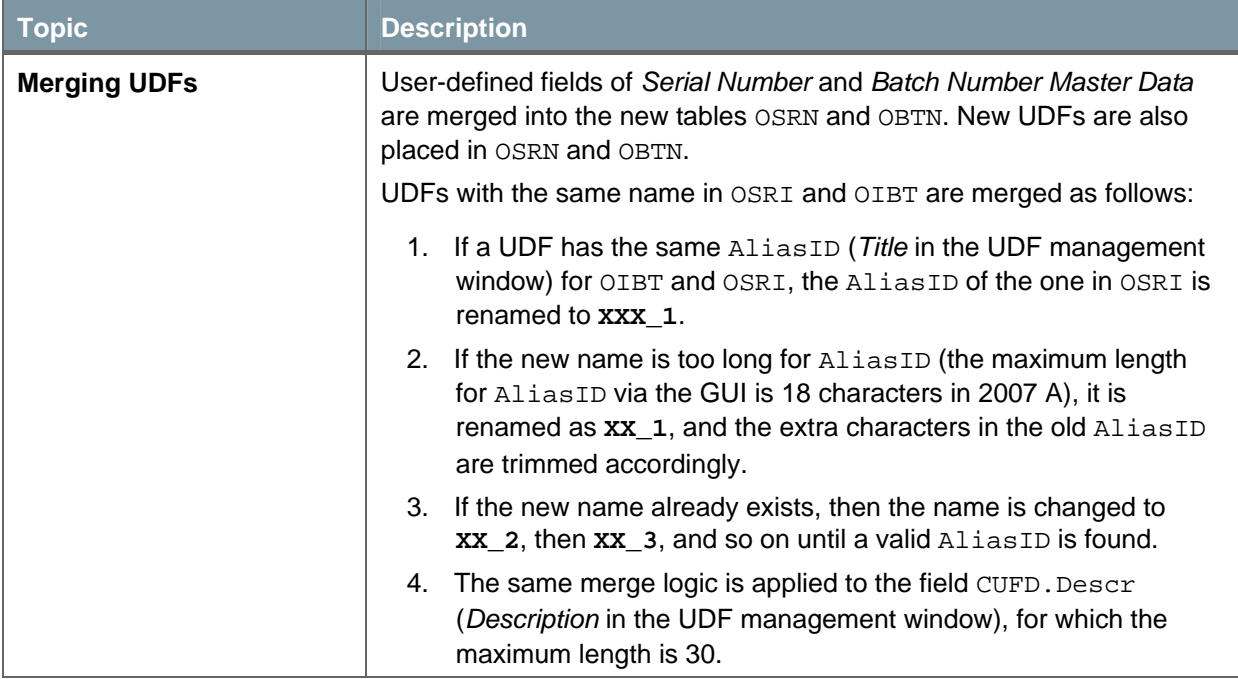

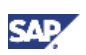

## <span id="page-29-0"></span>Business Logic

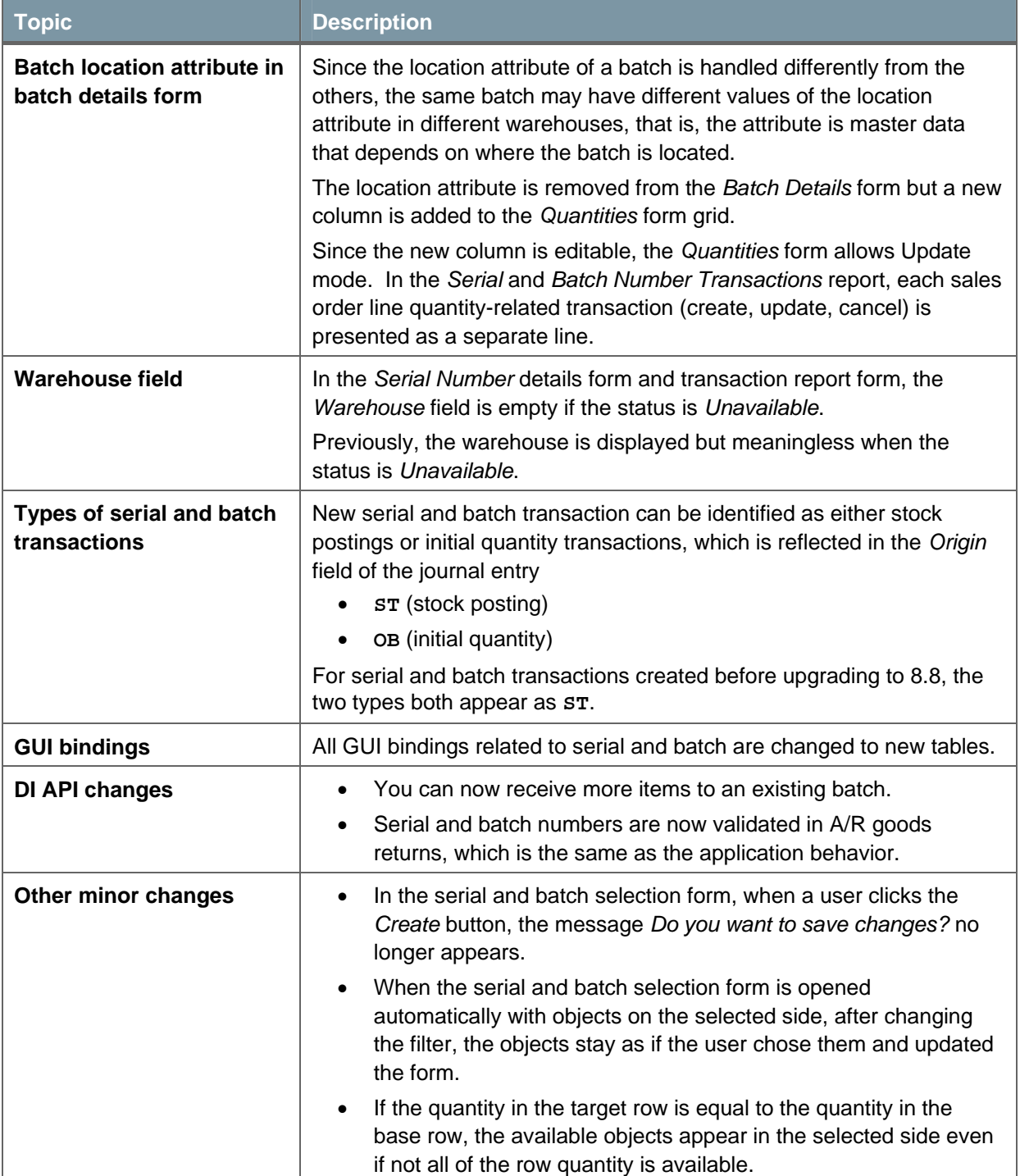

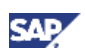

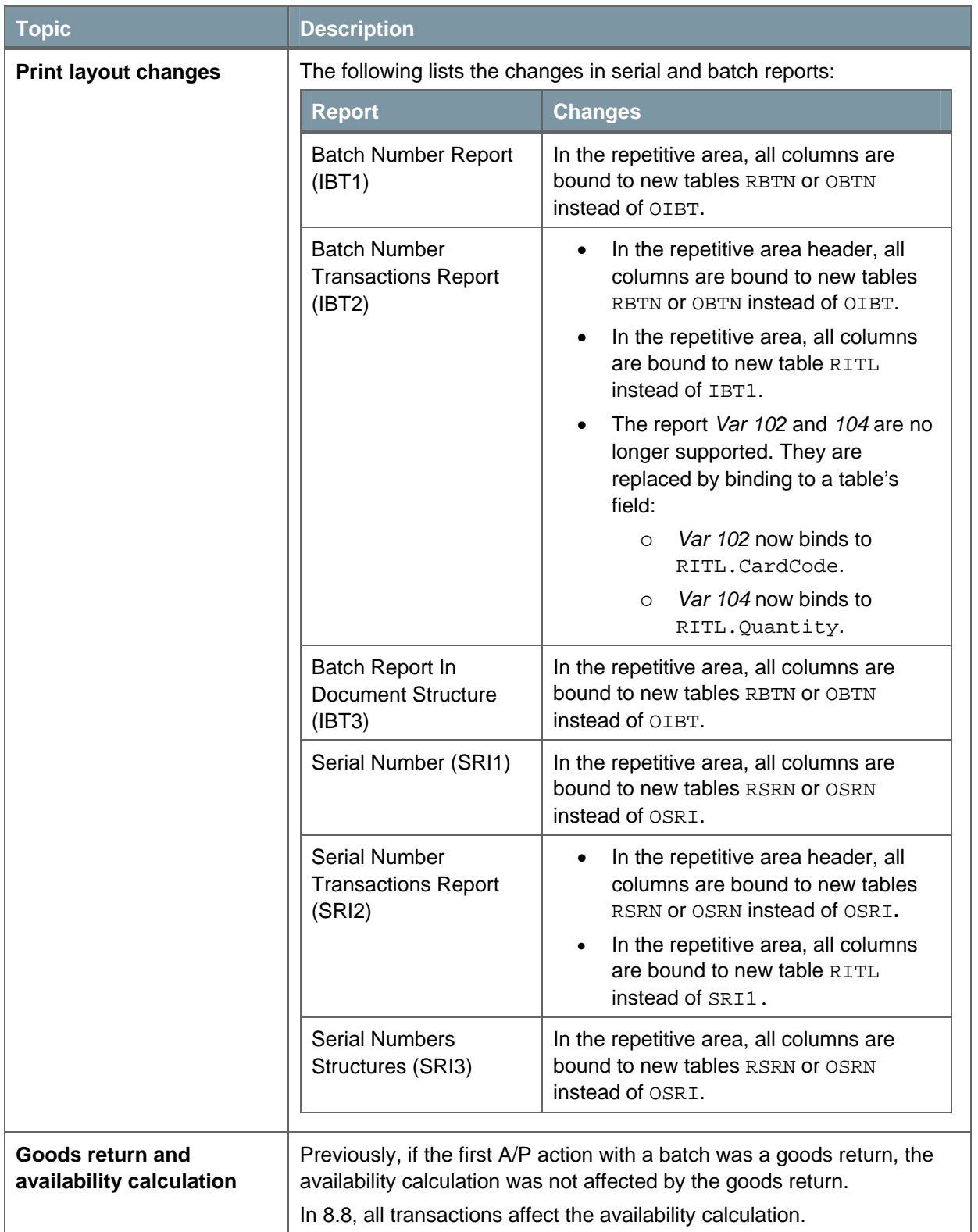

<span id="page-31-0"></span>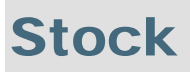

This section describes compatibility issues related to the stock engine.

Major business logic changes are described in *Enhancements in Inventory Management* at [http://channel.sap.com/sbo/documentation.](http://channel.sap.com/sbo/documentation)

#### Database Tables

The following tables were added:

- **OILM, OIVL:** Previously, stock transactions were recorded in OINM. In 8.8, OINM table is divided into OIVL and OILM. Each row in OILM represents one line from the document.
- **IVL1:** Stock layer level. Includes all types of valuations, regardless if multiple layers or a single layer is used per document line; contains foreign key TransSeq to OIVL.
- **OIVQ:** Open entry FIFO layer.
- **OIVE:** Open exit FIFO Layer.

OINM will be kept as a view in the new version. All fields are supported except:

• BaseLine: Previously, BaseLine was filled in case a FIFO item was used in the following transactions: Goods return based on GRPO, return based on delivery, AP/AR CM based on AP/AR invoice, correction invoice. The value of the field was the row number of the current transaction's base line.

In 8.8, in order to simplify its creation, the BaseLine field is filled for all based transactions.

- LastInst, PrevTrans, HtransSeq: These fields remain in the OINM view but are not supported and are set to **NULL**.
- When upgrading, any user-defined fields in the OINM table are removed. The user-defined field data is stored in the TINM table, which is a backup of the OINM table from the previous version.

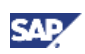

## <span id="page-32-0"></span>Business Logic

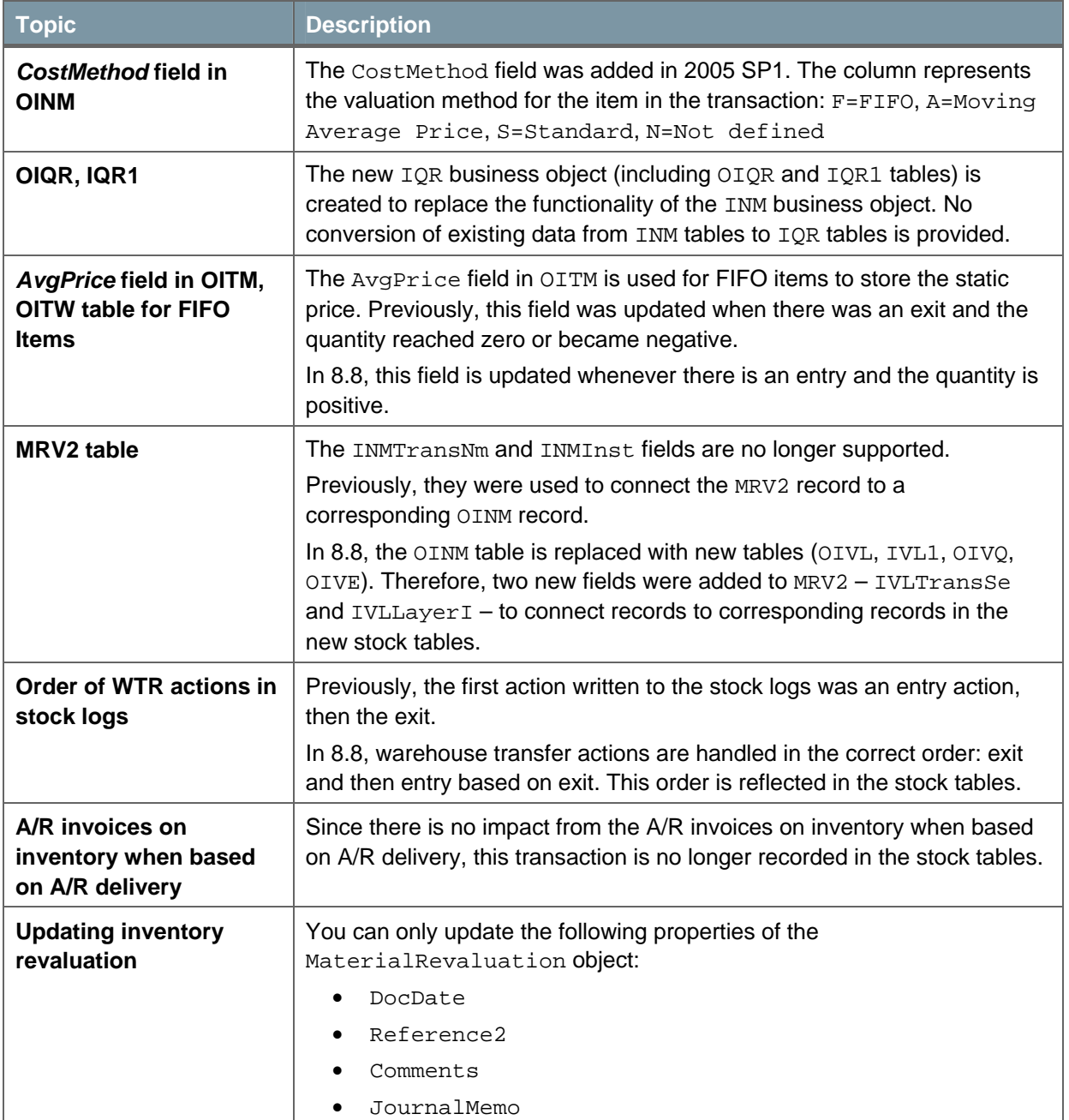

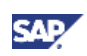

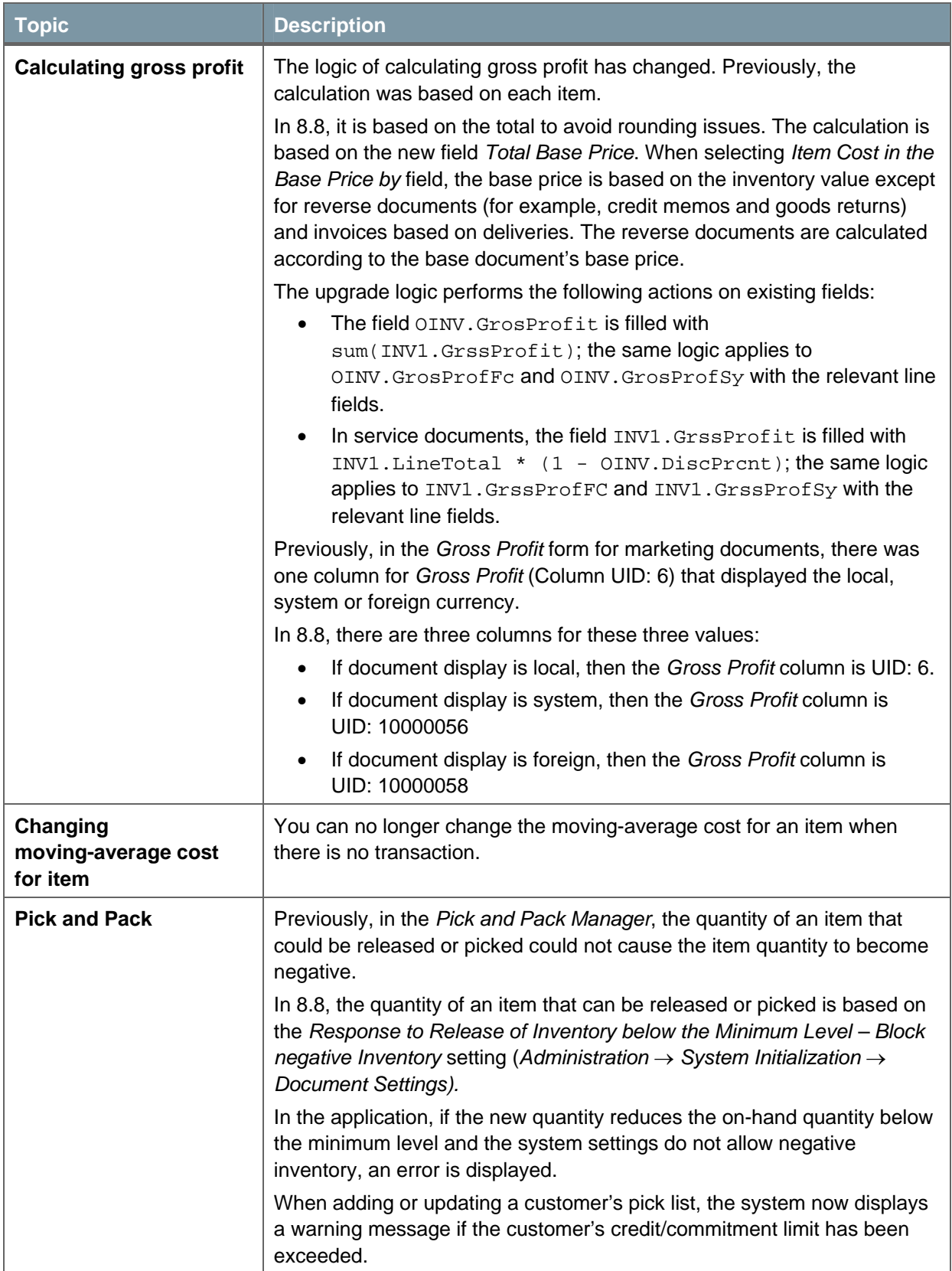

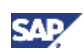

## <span id="page-34-0"></span>Down Payment

This section describes compatibility issues to the down payment process:

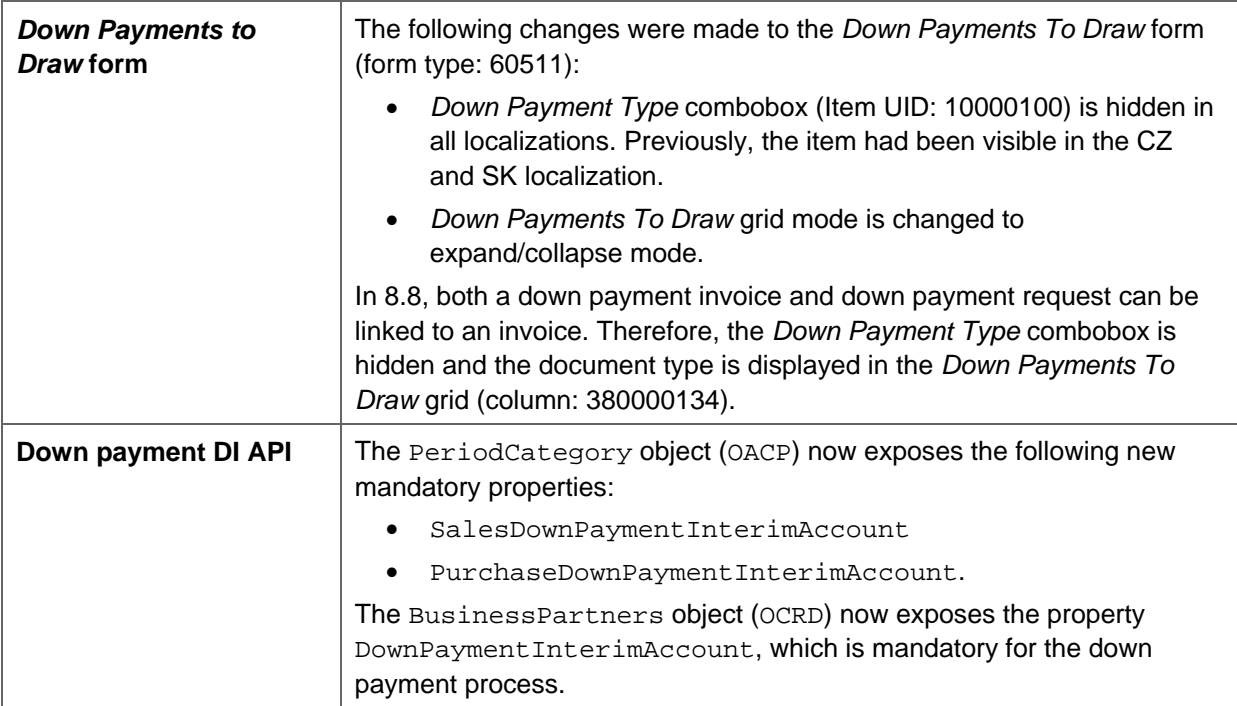

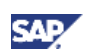

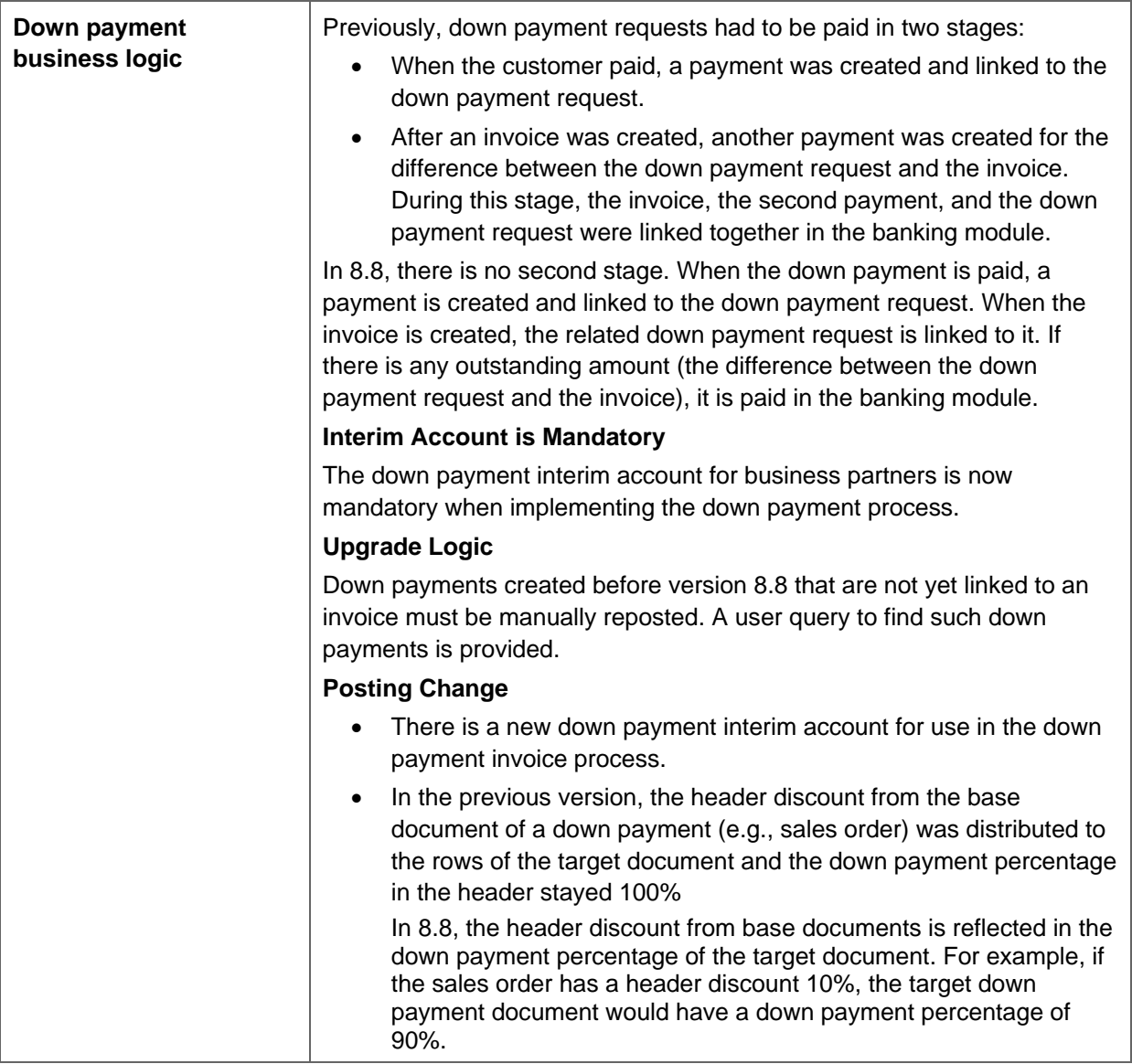

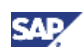

## <span id="page-36-0"></span>Appendix

#### Menu Changes

#### **Changed Menu IDs**

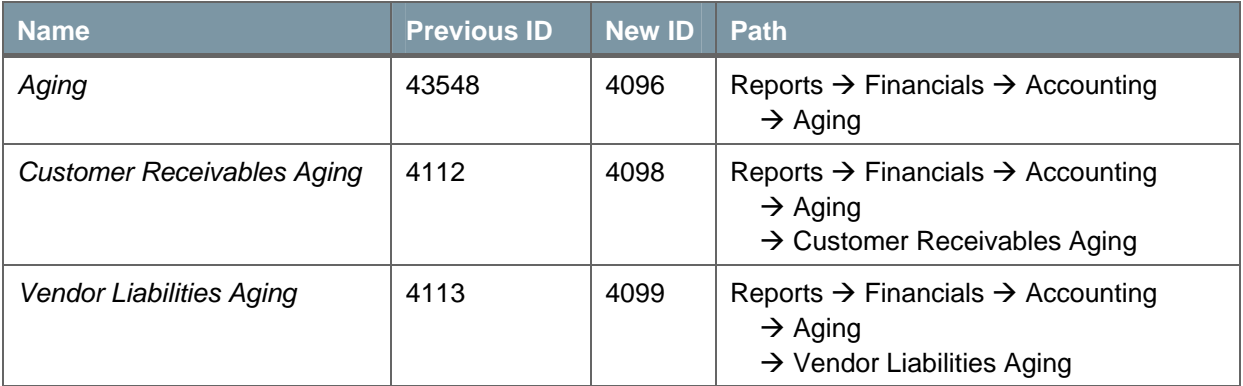

### **Changed Menu Names (English)**

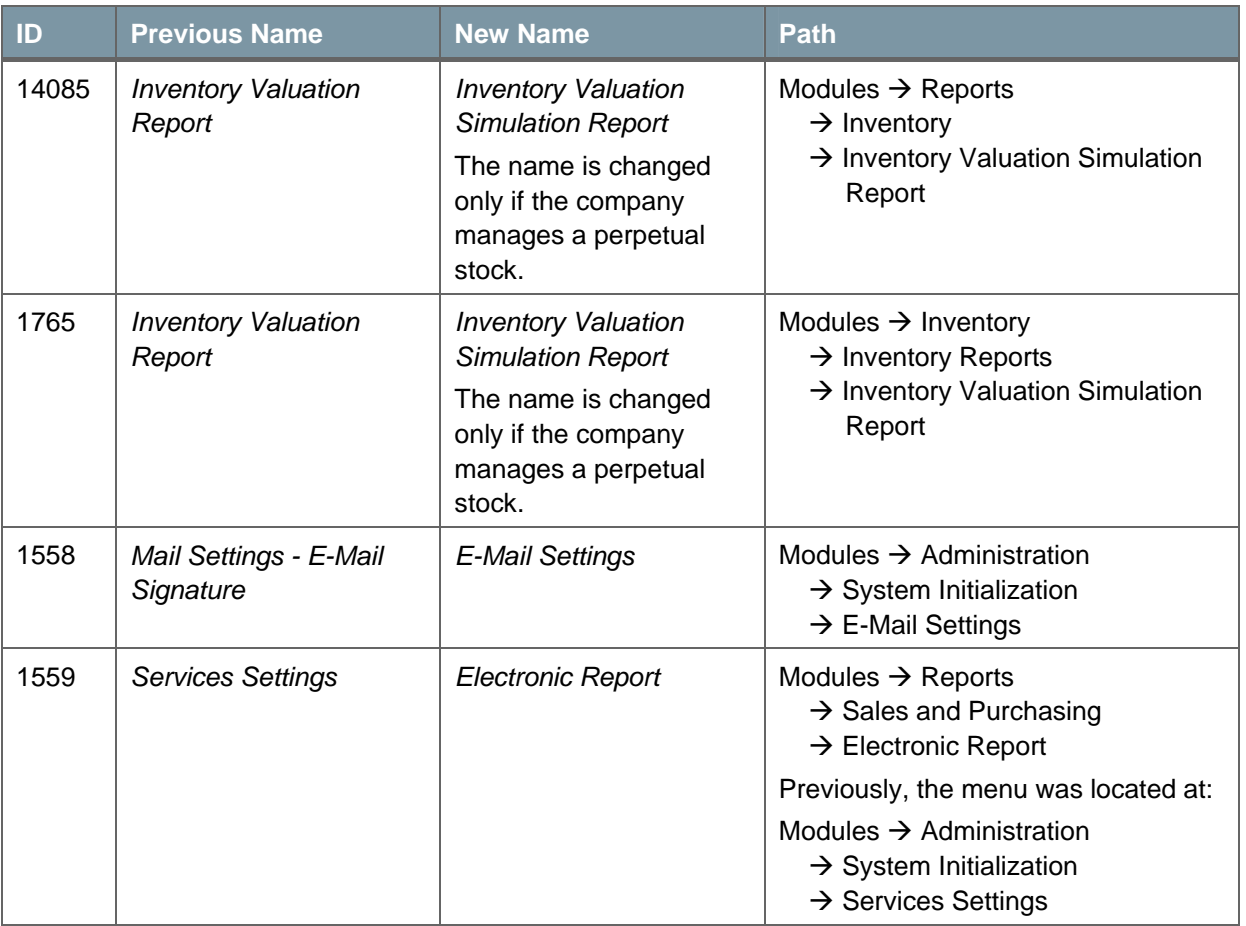

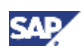

#### <span id="page-37-0"></span>**Removed Menus**

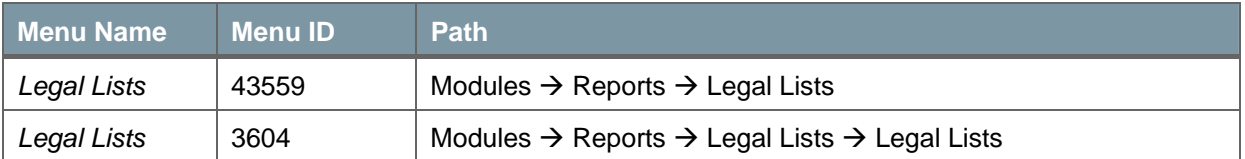

## **Menus with Changed Position**

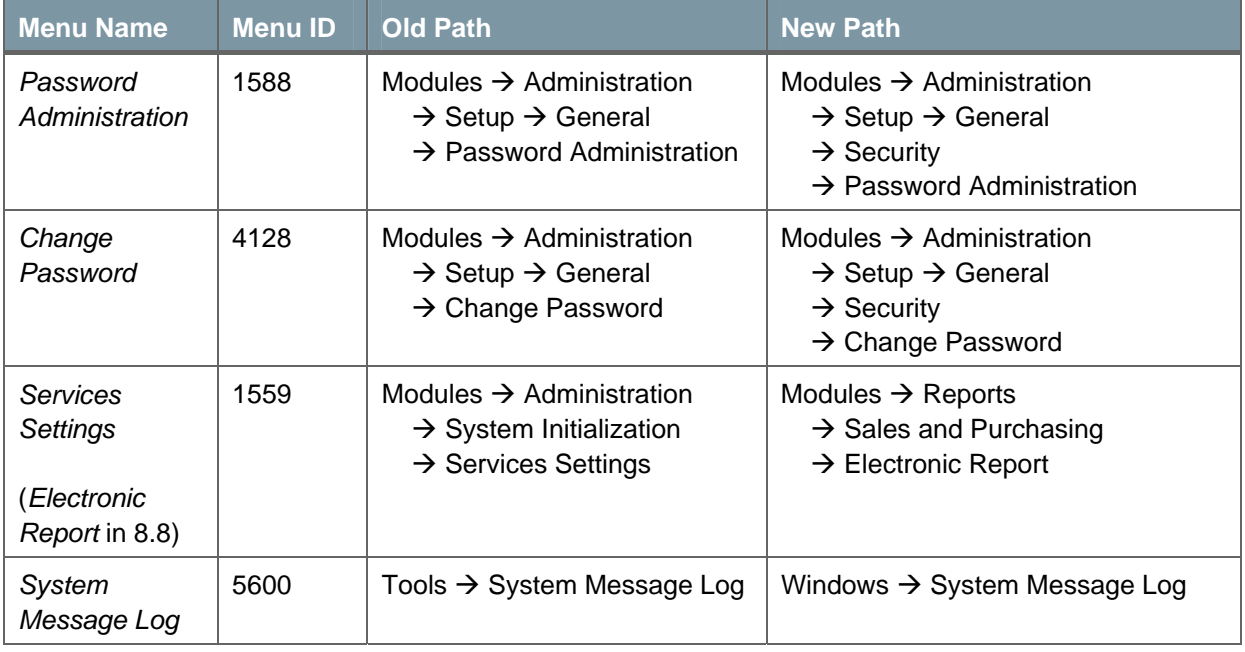

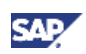

## <span id="page-38-0"></span>Copyrights, Trademarks, and Disclaimers

© Copyright 2009 SAP AG. All rights reserved.

The current version of the copyrights, trademarks, and disclaimers at <http://service.sap.com/smb/sbocustomer/documentation> is valid for this document.